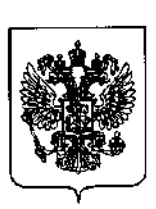

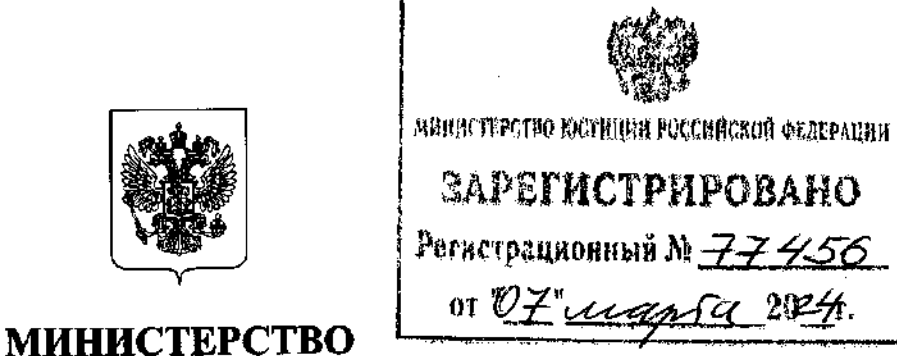

# СТРОИТЕЛЬСТВА И ЖИЛИЩНО-КОММУНАЛЬНОГО ХОЗЯЙСТВА РОССИЙСКОЙ ФЕДЕРАЦИИ

#### (МИНСТРОЙ РОССИИ)

### ПРИКАЗ

от «<u>9» енваря</u> 2024 г.

Москва

## Об утверждении Методики определения стоимости работ по инженерным изысканиям

<sup>В</sup>соответствии с пунктом 33 статьи 1, пунктом 7.5 части 1 статьи 6, частью 3 статьи 8.3 Градостроительного кодекса Российской Федерации, подпунктом 5.4.23(1) пункта 5 Положения о Министерстве строительства <sup>и</sup>жилищно-коммунального хозяйства Российской Федерации, утвержденного постановлением Правительства Российской Федерации от 18 ноября 2013 г. № 1038, приказываю:

утвердить прилагаемую Методику определения стоимости работ по инженерным изысканиям.

 $\zeta$ 

Министр  $\mathcal{M}_{\bullet}$  /  $\mathcal{M}_{\bullet}$  /  $\mathcal{M}_{\bullet}$ .Э. Файзуллин

#### УТВЕРЖДЕНА

приказом Министерства строительства и жилищно-коммунального хозяйства

Российской Федерации<br>or « 9 » *либери* 202 ° г. № 1/9 и

#### МЕТОДИКА

## определения стоимости работ по инженерным изысканиям

#### Т. Общие положения

1. Стоимость работ по инженерным изысканиям определяется с применением нормативных затрат на работы по инженерным изысканиям, сведения о которых включены в федеральный реестр сметных нормативов (далее соответственно — НЗ на ИИ, ФРСН).

2. В случае отсутствия в ФРСН необходимых для определения стоимости работ по инженерным изысканиям НЗ на ИИ стоимость таких работ по инженерным изысканиям определяется с использованием сметных нормативов и справочной информации, сведения о которых включены в ФРСН.

3. В стоимости работ по инженерным изысканиям учитываются стоимость выполнения основных работ, стоимость работ, не входящих в состав основных работ (далее — дополнительные и специальные работы), а также дополнительные затраты, связанные с выполнением основных, дополнительных и специальных работ (далее — дополнительные затраты).

4. Состав основных, дополнительных и специальных работ, учитываемых в стоимости работ по инженерным изысканиям, определяется в соответствии с требованиями нормативных правовых актов Российской Федерации и документов по инженерным изысканиям (национальные стандарты, информационно-технические справочники, своды правил) (далее — технические документы).

5. Стоимость дополнительных и специальных работ, которые в соответствии с Методикой определения затрат на осуществление функций технического заказчика, утвержденной приказом Минстроя России от 2 июня 2020 г. № 297/пр (зарегистрирован Минюстом России 16 июля 2020 г., регистрационный № 58980), с изменениями, внесенными приказом Минстроя России от 15 января 2024 г. № 13/пр (зарегистрирован Минюстом России 16 февраля 2024 г., регистрационный № 77291), являются функциями технического заказчика, в стоимости работ по инженерным изысканиям не учитывается.

6. В случае отсутствия в НЗ на ИИ отдельных видов работ по инженерным изысканиям стоимость таких работ определяется:

а) по наиболее экономичному варианту на основании сбора информации о текущей стоимости лабораторных работ;

6) на основании сметных расчетов на отдельные виды затрат по полевым и камеральным работам, составляемых в соответствии с калькуляцией затрат (далее соответственно — сметы на полевые работы в соответствии с калькуляцией затрат, сметы на камеральные работы в соответствии с калькуляцией затрат);

в) — по показателям потребности в денежных средствах, необходимых для производства единицы полевых, лабораторных и камеральных работ по инженерным изысканиям (далее — показатель затрат), для аналогичных видов полевых, камеральных и лабораторных работ, приведенным в НЗ на ИИ.

7. В стоимости работ по инженерным изысканиям дополнительными затратами учитываются затраты на:

а) производство. полевых работ при температуре воздуха на открытом рабочем месте ниже  $+5^{\circ}$ С (далее - неблагоприятный период года);

6) производство полевых работ на территориях горной местности с абсолютной высотой местности свыше 1500 метров над уровнем моря;

в) производство полевых работ на объектах, территориях и акваториях, где в соответствии с установленным режимом рабочего времени неизбежны перерывы, связанные с потерями рабочего времени;

г) производство полевых работ в ночное время;

д) организацию полевых работ;

е) проезд работников, перевозку средств измерений, комплексов технических и программных средств, приборов, не являющихся средствами измерений, оборудования, устройств и специальных установок, технических средств, имеющих измерительные функции (далее — технические средства для полевых работ), за исключением затрат на использование технических средств и перебазировку машин от постоянного местонахождения организации, выполняющей полевые работы, до участка проведения полевых работ и обратно, в том числе затраты на ежедневный проезд работников, перевозку технических средств для полевых работ и перебазировку машин от места базирования до участка проведения полевых работ до начала рабочего времени и обратно на место базирования после завершения рабочего времени;

----,<br>ж) выплаты работникам, осуществляющим производство полевых, лабораторных и камеральных работ, обусловленных районным лабораторных и камеральных работ, обусловленных районным<br>регулированием оплаты труда в соответствии с законодательством Российской Федерации;

3) выплаты работникам, осуществляющим производство полевых, лабораторных и камеральных работ, связанных с предоставлением льгот лицам, работающим в районах Крайнего Севера и приравненных к ним местностях;

и) производство полевых, лабораторных и камеральных работ в условиях, не соответствующих условиям, приведенным в пункте 13 настоящей Методики.

2

### П. Определение стоимости работ по инженерным изысканиям с использованием НЗ на ИИ

8. Для определения стоимости работ по инженерным изысканиям составляются сметные расчеты на отдельные виды затрат (далее - смета на работы по инженерным изысканиям) (рекомендуемый образец приведен в приложении № 1 к настоящей Метолике).

зависимости от вида инженерных 9. B изысканий  $\mathbf{R}$ смете на работы по инженерным изысканиям учитываются стоимость основных **(стоимость** полевых, лабораторных работ  $\mathbf{H}$ камеральных работ). дополнительные затраты, стоимость дополнительных и специальных работ.

10. При составлении сметы на работы по инженерным изысканиям с применением НЗ на ИИ используются:

показатели затрат на полевые, лабораторные и камеральные  $a)$ работы;

корректирующие коэффициенты к показателям затрат на полевые,  $6)$ лабораторные и камеральные работы, предназначенные для определения стоимости работ, отличающихся по составу или условиям их выполнения от состава или условий выполнения работ, учтенных показателями затрат (далее - корректирующие коэффициенты);

состав дополнительных и специальных работ;  $\mathbf{B}$ 

дополнительных затрат,  $\Gamma$ ) перечень предназначенных для определения стоимости работ, связанных с выполнением основных, дополнительных и специальных работ;

 $\pi$ ) положения главы «Обшие соответствующих положения» НЗ на ИИ.

11. Стоимость работ по инженерным изысканиям, определяемая на основании сметы на работы по инженерным изысканиям, рассчитывается в рублях в уровне цен, сложившемся на день составления сметы на работы по инженерным изысканиям.

12. Пересчет стоимости работ по инженерным изысканиям из уровня цен по состоянию на 1 января года разработки НЗ на ИИ в уровень цен на день составления сметной документации осуществляется с использованием индекса изменения сметной стоимости работ по инженерным изысканиям, сведения о котором включены в ФРСН.

13. Показателями затрат полевые, лабораторные Ha и камеральные работы, необходимыми для определения стоимости работ по инженерным изысканиям, учтено выполнение работ по инженерным 163 изысканиям соответствии  $\mathbf{co}$ статьей Трудового кодекса  $\mathbf{B}$ Российской Федерации в нормальных условиях работы для выполнения норм выработки.

14. Показателями работы. необходимыми затрат на полевые для определения стоимости работ по инженерным изысканиям, учтены:

работников, оплату труда осуществляющих a) затраты на производство полевых работ, за исключением затрат на выплаты работникам,

осуществляющим производство полевых работ, обусловленные районным регулированием оплаты труда в соответствии с законодательством Российской Федерации, и на выплаты, связанные с предоставлением льгот лицам, работающим в районах Крайнего Севера и приравненных к ним местностях;

6) — затраты на использование технических средств для полевых работ;

в) — затраты на эксплуатацию машин;

г) затраты на эксплуатацию транспортных средств автомобильного транспорта (далее — автотранспортные средства), учитывающие расходы на переезды работников и перевозку технических средств для полевых работ непосредственно на площади (территории), в пределах которой осуществляется производство полевых работ в течение рабочего времени (далее — затраты на внутренний транспорт);

д) затраты на материалы, изделия, конструкции (далее — материальные ресурсы) (при наличии);

е) накладные расходы, включающие затраты на:

оплату труда работников аппарата управления, административных и других работников, относящихся к служащим, а также работников, осуществляющих хозяйственное обслуживание;

страховые взносы, установленные в соответствии с тарифами, приведенными в статье 425 Налогового кодекса Российской Федерации;

содержание и эксплуатацию зданий, сооружений и помещений;

содержание и эксплуатацию транспорта, используемого для осуществления управленческих функций;

возмещение работникам аппарата управления, административным и другим работникам, относящимся к служащим, расходов, связанных со служебными командировками;

обеспечение нормальных условий труда, предусмотренных статьей 163 Трудового кодекса Российской Федерации;

расходы, связанные с износом и ремонтом инструментов и хозяйственного инвентаря;

уплату налогов и сборов, предусмотренных частями  $1 - 2$  статьи 8 Налогового кодекса Российской Федерации;

обязательное страхование, предусмотренное пунктом 1 статьи 935 Гражданского кодекса Российской Федерации;

ж) затраты на возмещение работникам, выполняющим работу вне места постоянной работы, расходов, предусмотренных статьей 168.1 Трудового кодекса Российской Федерации, за исключением расходов по проезду (далее — командировочные расходы);

3} сметная прибыль.

15. Показателями затрат на лабораторные работы, необходимыми для определения стоимости работ по инженерным изысканиям, учтены:

а) затраты на оплату труда работников, за исключением затрат на выплаты работникам, обусловленные районным регулированием оплаты труда в соответствии с законодательством Российской Федерации,

и на выплаты, связанные с предоставлением льгот лицам, работающим в районах Крайнего Севера и приравненных к ним местностях;

6) затраты на использование средств измерений, оборудования и приборов (далее — технические средства для лабораторных работ);

в) затраты на использование информационного и телекоммуникационного оборудования, программного обеспечения;

г) затраты на материальные ресурсы;

д) накладные расходы в составе, установленном подпунктом «е» пункта 14 настоящей Методики;

е) сметная прибыль.

16. Показателями затрат на камеральные работы, необходимыми для определения стоимости работ по инженерным изысканиям, учтены:

а) затраты на оплату труда работников, за исключением затрат на выплаты работникам, обусловленные районным регулированием оплаты труда в соответствии с законодательством Российской Федерации, и на выплаты, связанные с предоставлением льгот лицам, работающим в районах Крайнего Севера и приравненных к ним местностях;

6) затраты на использование информационного и телекоммуникационного оборудования, программного обеспечения (далее — затраты на использование оборудования для камеральных работ);

в) затраты на материальные ресурсы;

г) накладные расходы в составе, установленном подпунктом «е» пункта 14 настоящей Методики;

д) сметная прибыль.

17. Показателями затрат на полевые работы, необходимыми для определения стоимости работ по инженерным изысканиям, не учтены и учитываются дополнительно:

а) затраты на уплату налога на добавленную стоимость;

6) дополнительные затраты, приведенные в главе «Общие положения» соответствующего НЗ на ИИ.

18. Показателями затрат на лабораторные и камеральные работы, необходимыми для определения стоимости работ по инженерным изысканиям, не учтены и учитываются дополнительно:

а) затраты на уплату налога на добавленную стоимость;

6) затраты на выполнение лабораторных и камеральных работ в полевых условиях;

в) дополнительные затраты, приведенные в главе «Общие положения» соответствующего НЗ на ИИ.

19. Стоимость полевых работ, выполняемых по месту постоянной работы работников, осуществляющих их производство, определяется с применением к стоимости таких полевых работ, рассчитанной на основании показателей затрат на полевые работы, корректирующего коэффициента, приведенного в главе «Общие положения» соответствующего НЗ на ИИ.

20. Работы, не указанные в составе работ к показателям затрат на полевые, лабораторные и камеральные работы, но являющиеся

неотъемлемыми составляющими при выполнении данных работ, учтены показателями затрат на полевые, лабораторные и камеральные работы, необхолимыми лля определения стоимости работ  $\overline{10}$ инженерным изысканиям, и не требуют дополнительного определения их стоимости.

21. Показатели затрат на полевые, лабораторные и камеральные работы, необходимые для определения стоимости работ по инженерным изысканиям, определяются в уровне цен по состоянию на 1 января года разработки НЗ на ИИ и выражаются в рублях.

22. Показатели затрат на полевые работы определяются в соответствии с составом, объемами, технологией производства полевых работ, предусмотренными действующими на день  $\overline{H}X$ определения техническими документами.

определения показателей 23. Для затрат работы Ha полевые и корректирующих коэффициентов, применяемых к ним, используются следующие методы:

a) техническое нормирование, осуществляемое способами нормативных наблюдений;

 $6)$ техническое нормирование, осуществляемое расчетноаналитическими способами;

сбор данных о затратах времени работников по фактически B) выполненным работам (далее - метод сбора данных о затратах времени);

расчетно-аналитический метод с использованием фактических данных, справочной информации, сведения о которой включены в ФРСН, информационно-технических справочников И (далее расчетноаналитический метод с использованием фактических данных).

24. Выбор метода определения показателей затрат на полевые работы, а также перечня используемых технических документов осуществляется в соответствии с видами инженерных изысканий и работ.

25. Определение показателей затрат на полевые работы методом технического нормирования, осуществляемого способами нормативных наблюдений, производится в следующей последовательности:

a) определяется совокупность характеристик, содержащих информацию о виде выполняемой работы, ее качестве, численном, профессиональном и квалификационном составе работников, используемых при выполнении рабочего процесса технических средствах на полевые работы, эксплуатируемых машинах и применяемых материальных ресурсах, составе работ и элементах рабочего процесса, учитываемого показателями затрат на полевые работы, описании рабочего места, технологии выполнения рабочего процесса, режиме труда и отдыха работников, требованиях по охране труда (далее - нормаль рабочего процесса);

осуществляется выбор единиц измерения элементов рабочего б). процесса и рабочего процесса в целом;

устанавливаются точки, определяющие границы между 2 (двумя) B) смежными по технологии элементами рабочего процесса, для определения стоимости которого рассчитывается показатель затрат на полевые работы

ń

(далее — рабочий процесс), и фиксирующие окончание предыдущего и начало следующего элементов рабочего процесса;

г) осуществляется выбор объекта или экспериментальной площадки нормативного наблюдения, определяются способ и число нормативных наблюдений;

д) производятся нормативные наблюдения с определением затрат времени, трудовых, технических и материальных ресурсов, используемых при выполнении полевых работ (при наличии), по элементам рабочего процесса и по рабочему процессу в целом;

е) производится аналитическая обработка материалов нормативных наблюдений;

ж) на основании затрат времени на выполнение элемента рабочего процесса осуществляется расчет затрат труда работников по каждому элементу рабочего процесса, норм времени на единицу измерения элемента рабочего процесса и на рабочий процесс в целом, а также, при необходимости, продолжительности времени работы каждого работника, занятого в рабочем процессе;

3) на основании норм времени на рабочий процесс в целом формируются показатели затрат времени для выполнения полевых работ;

и) определяются размеры затрат на оплату труда работников, командировочных расходов, накладных расходов;

к) определяются затраты на использование технических средств для полевых работ и эксплуатацию машин, применяемых при производстве работ по рабочему процессу, затраты на внутренний транспорт;

л) определяются затраты на материальные ресурсы (при их наличии);

м) формируются показатели затрат на полевые работы (рекомендуемый образец приведен в приложении № 2 к настоящей Методике).

26. Показатели затрат на полевые работы (НЗ<sub>п</sub>), рекомендуемый образец расчета которых приведен в приложении № 3 к настоящей Методике, определяемые методом технического нормирования, осуществляемого способами нормативных наблюдений, рассчитываются по формуле (1):

$$
H3n = [C0C1 nTH × (1 + HP) + C803 TH + CTC + CM + Castro + Cmar] × (1 + \Pi) (1),
$$

где:

НЗ<sub>п</sub> — показатели затрат на полевые работы, рублей;

- Сфоттн затраты на оплату труда работников, учитываемые в показателях затрат на полевые работы при определении методом технического нормирования, рублей;
- НР накладные расходы, относительная величина которых применяется в размере 1,07;
- $C_{\text{no}3}$ н затраты на возмещение работникам командировочных расходов при выполнении полевых работ вне места постоянной работы, рублей;

7

- Стс затраты на использование технических средств для полевых работ, рублей;
- $C_M$  затраты на эксплуатацию машин (при наличии), рублей;
- $C_{\text{mar}}$  затраты на материальные ресурсы, используемые при выполнении полевых работ (при наличии), рублей;
- (Савто затраты на внутренний транспорт, рублей;
	- П сметная прибыль, относительная величина которой применяется в размере 0,11.

27. Затраты на оплату труда работников, рекомендуемый образец расчета которых приведен в приложении № 3 к настоящей Методике, учитываемые в показателях затрат на полевые работы при определении методом технического нормирования (Сфотитн), рассчитываются по формуле (2):

$$
C_{\Phi\text{OTnTH}} = H_{\text{BpH}} \times 3_{\text{H}} \times H_{\text{offm}} \times K_{\text{cp}} \tag{2}
$$

- $C_{\Phi 0}$ титн затраты на оплату труда работников, учитываемые в показателях затрат на полевые работы при определении методом технического нормирования, рублей;
- Нври норма времени на рабочий процесс в целом, определяемая по формуле (3) пункта 29 настоящей Методики, часов;
- $3<sub>4</sub>$  часовая заработная плата ведущего инженера, рублей в час;
- Чфакт количество работников, установленное при проведении нормативных наблюдений, человек;
- Ка усредненное значение коэффициента, учитывающего степень участия каждого работника, предусмотренного нормалью рабочего процесса (далее — коэффициент участия), определяемое по формуле (11) пункта 65 настоящей Методики.

28. Численность рабочих, управляющих машинами и автотранспортными средствами, учитывается в общей численности работников, установленной нормалью рабочего процесса.

29. Норма времени на рабочий процесс в целом при определении показателей затрат на полевые работы методом технического нормирования, осуществляемого способами нормативных наблюдений (Н<sub>воП</sub>), рассчитывается по формуле (3):

$$
H_{\rm BpH} = \sum H_{\rm Bp3} \tag{3}
$$

где:

Нври — норма времени на рабочий процесс в целом, часов;

Нврэ — норма времени на единицу измерения элемента рабочего процесса, определяемая по формуле (4) пункта 30 настоящей Методики, часов.

30. При определении показателей затрат на полевые работы методом технического нормирования, осуществляемого способами нормативных

8

наблюдений, норма времени на единицу измерения элемента рабочего процесса (Нврэ) рассчитывается по формуле (4):

$$
H_{Bp3} = \frac{3T_{5CP}}{[100 - (H_{\pi sp} + H_o + H_{\tau n})] \times 60}
$$
 (4),

где:

- $H_{Bp}$ норма времени на единицу измерения элемента рабочего процесса, часов;
- $3T_{2CP}$  усредненные затраты труда работников на единицу измерения элемента рабочего процесса, определяемые по формуле (5) пункта 31 настоящей Методики, человеко-минут;
- $H_{\text{d}_{\text{dK}T}}$ количество работников, установленное при проведении нормативных наблюдений, человек;
- $H_{113D}$ относительные затраты времени, требующегося на выполнение подготовительно-заключительных работ, определяемые по таблице 1 пункта 57 настоящей Методики, процентов;
- относительные затраты времени на осуществление перерывов  $H_0$ на отдых и питание, предусмотренных статьей 108 Трудового кодекса Российской Федерации, определяемые по таблице 1 пункта 57 настоящей Методики, процентов;
- $H<sub>m</sub>$ относительные затраты времени на осуществление технологических перерывов, определяемые по формуле (9) пункта 61 настоящей Методики, процентов;
- 60 \_ коэффициент перевода человеко-минут в человеко-часы;
- 100 количественный показатель для перевода процентов в доли.

31. Усредненные затраты труда на единицу измерения элемента рабочего процесса ( $3T_{2CP}$ ) рассчитываются по формуле (5):

$$
3T_{\nu CP} = \frac{\sum 3T_{\nu}}{n}
$$
 (5),

где:

- $3T_{\rm aCP}$ усредненные затраты труда работников на единицу измерения элемента рабочего процесса, человеко-минут;
- $3T<sub>3</sub>$ затраты труда работников на единицу измерения элемента рабочего процесса' по каждому нормативному наблюдению, определяемые по формуле (6) пункта 32 настоящей Методики, человеко-минут;
- $\mathbf{n}$ количество нормативных наблюдений.

32. Затраты труда работников, задействованных в исполнении рабочего процесса, на единицу измерения элемента рабочего процесса по каждому нормативному наблюдению (ЗТ.) рассчитываются по формуле (6):

$$
3T_3 = \frac{3T_v}{V}
$$
 (6),

где:

- ЗТ, затраты труда работников, задействованных в исполнении элемента рабочего процесса, на единицу измерения элемента рабочего процесса по каждому нормативному наблюдению, человек-минут;
- ЗТ, затраты труда работников, задействованных в исполнении элемента рабочего процесса, на выполненный объем работ по каждому нормативному наблюдению, определяемые по формуле (7) пункта 33 настоящей Методики, человек-минут;
- выполненный объем работ элемента рабочего процесса V по каждому нормативному наблюдению, в единицах измерения, установленных для элемента рабочего процесса. Определяется на основании данных таблиц фиксации нормативных наблюдений, указанных в пункте 41 настоящей Методики, рекомендуемые образцы которых приведены приложении № 4 к настоящей Методике.

33. Затраты труда работников, задействованных в исполнении элемента рабочего процесса, на выполненный объем работ по каждому нормативному наблюдению (ЗТ<sub>у</sub>) рассчитываются по формуле (7):

$$
3T_v = T_{\rm sp} \times H_{\rm qaart} \tag{7},
$$

где:

- затраты труда работников, задействованных в исполнении  $3T_{\rm v}$ элемента рабочего процесса, на выполненный объем работ по каждому нормативному наблюдению, человеко-минут;
- затраты рабочего времени на выполнение элемента рабочего  $T_{\rm ap}$ процесса (далее — затраты рабочего времени), определяемые в соответствии с пунктом 34 настоящей Методики, минут;
- $\mathbf{q}_{\text{d}_{\text{RKT}}}$  количество работников, установленное при проведении нормативных наблюдений, человек.

34. Для определения затрат рабочего времени (Т<sub>вр</sub>) при определении показателей затрат на полевые работы методом технического нормирования, осуществляемого способами нормативных наблюдений, используются следующие способы проведения нормативных наблюдений:

- а) хронометраж;
- 6) фотоучет цифровой;
- фотоучет графический;
- в)<br><sub>Г</sub>) фотоучет смешанный;
- д) техноучет графический.

35. При нормативном наблюдении осуществляется исследование по элементам рабочего процесса, состоящее в учете затрат рабочего времени, определении расхода материальных ресурсов (при наличии), используемых при выполнении полевых работ (при наличии), и описании условий, характеризующих технику, технологию и организацию рабочего процесса.

36. Выбор вида и способа проведения нормативных наблюдений, установление степени точности замеров времени, количества и продолжительности наблюдений осуществляется с учетом технологии производства работ по рабочему процессу и возможности сокращения трудоемкости процесса технического нормирования.

37. Исходные данные, необходимые для определения показателей затрат на полевые работы методом технического нормирования, осуществляемого способами нормативных наблюдений, приводятся в нормали рабочего процесса с учетом специфики работ и технологии рабочего процесса.

38. Единица измерения каждого элемента рабочего процесса определяется в соответствии с перечнем элементов рабочего процесса, установленным нормалью рабочего процесса, рекомендуемый образец которого приведен в приложении № 5 к настоящей Методике.

39. В случае отличия единиц измерения отдельных элементов рабочего процесса от единицы измерения рабочего процесса, установленной в соответствии с подпунктом «б» пункта 25 настоящей Методики, при обработке результатов нормативных наблюдений за выполнением полевых работ по соответствующим элементам рабочего процесса затраты трудовых и материальных ресурсов, используемых при выполнении полевых работ, пересчитываются на единицу измерения рабочего процесса.

40. Рабочий процесс исследуется до полного охвата всех элементов рабочего процесса нормативными наблюдениями за выполнением полевых работ.

41.При проведении методом технического — нормирования, осуществляемого способами нормативных наблюдений за выполнением полевых работ, производятся замеры затрат рабочего времени (Тьр) и описание условий влияния на затраты рабочего времени, а также замеры затрат времени на осуществление технологических перерывов (при наличии) с занесением полученных данных в таблицы фиксации нормативных наблюдений.

42. Затраты времени на использование технических средств для полевых работ и эксплуатацию машин (при наличии) при проведении методом технического нормирования, осуществляемого способами нормативных наблюдений за выполнением полевых работ, определяются в соответствии затратами рабочего времени работников, использующих данные технические средства для полевых работ.

43. При проведении нормативных наблюдений по отдельным видам полевых работ состав работников, занятых при выполнении полевых работ, допускается устанавливать для каждого элемента рабочего процесса. В таком случае квалификационные категории должностей и количество работников, занятых при выполнении каждого элемента рабочего процесса, приводятся в таблицах фиксации нормативных наблюдений за выполнением полевых работ по каждому элементу рабочего процесса. Виды полевых работ, допускающих устанавливать различный состав работников по каждому

элементу рабочего процесса, определяются в процессе проведения нормативных наблюдений за выполнением полевых работ.

44. В случае проведения нормативных наблюдений за выполнением полевых работ в неблагоприятный период года исходные данные о затратах рабочего времени, установленные способом нормативных наблюдений за выполнением полевых работ, при определении показателей затрат на полевые работы учитываются с применением коэффициентов, приведенных в приложении № 6 к настоящей Методике.

45. Даты начала и окончания неблагоприятного периода года, рекомендуемые для использования в расчете затрат рабочего времени при выполнении полевых работ, по субъектам Российской Федерации приведены в приложении № 7 к настоящей Методике.

46. После завершения нормативных наблюдений за выполнением полевых работ осуществляется аналитическая обработка затрат рабочего времени.

47. При аналитической обработке затрат рабочего времени (Т<sub>вр</sub>) по каждому элементу рабочего процесса определяются показатели, характеризующие — зафиксированную продолжительность рабочего процесса, установленную в результате проведения отдельных нормативных наблюдений за выполнением полевых работ (далее — хронометражный ряд). Количество показателей каждого хронометражного ряда соответствует числу выполненных нормативных наблюдений за выполнением полевых работ.

48. В хронометражном ряду допустимы колебания, характеризующие его устойчивость.

49. Устойчивость хронометражного ряда определяется в соответствии с коэффициентом устойчивости хронометражного ряда, который характеризует стабильность условий, в которых производилось выполнение рабочего процесса.

50. Коэффициент устойчивости хронометражного ряда (Kycr) рассчитывается по формуле (8):

$$
K_{\text{yer}} = \frac{t_{\text{max}}}{t_{\text{min}}} \le 1.5
$$
 (8),

где:

К<sub>уст</sub> – коэффициент устойчивости хронометражного ряда;

t<sub>max</sub> - максимальная продолжительность рабочего процесса, минут;

t<sub>min</sub> - минимальная продолжительность рабочего процесса, минут.

51. Хронометражный ряд является устойчивым при значении коэффициента устойчивости хронометражного ряда не более 1,5.

52. При аналитической обработке затрат рабочего времени (Ть»), результаты которой оформляются в виде таблицы обработки затрат рабочего времени, рекомендуемый образец которой приведен в приложении № 8 к настоящей Методике, из хронометражного ряда исключаются величины нормативных наблюдений за выполнением полевых работ, имеющие продолжительности с экстремальными значениями до достижения хронометражным рядом условий устойчивости.

53. Аналитическая обработка затрат рабочего времени, установленных при проведении нормативных наблюдений за выполнением полевых работ в количестве 3 (трех) и менее наблюдений одного рабочего процесса, осуществляется без исключения величин нормативных наблюдений за выполнением полевых работ, имеющих продолжительности с экстремальными значениями.

54. В затратах рабочего времени на выполнение рабочего процесса (T<sub>sp</sub>) при проведении нормативных наблюдений учитываются затраты рабочего времени на:

а) выполнение основной и вспомогательной работы, включая рабочее время на подготовку к производству рабочего процесса и его завершение;

6) осуществление перерывов, связанных с подготовкой к работе и техническим уходом за техническими средствами для полевых работ и машинами, регламентированным техническим паспортом технических средств для полевых работ и машин;

в) проведение настроек и проверок технических средств для полевых работ и машин до, в течение и после выполнения рабочего процесса;

г) перемещение технических средств для полевых работ и машин в пределах участка производства работ;

д) осуществление переездов и переходов на участке производства работ в случаях, когда это предусмотрено технологией выполнения работ;

е) выполнение текущих работ, связанных с соблюдением правил по технике безопасности.

55. Для учета затрат рабочего времени, требующегося на выполнение подготовительно-заключительных работ в течение одной рабочей смены, в графе 3 таблицы 1 пункта 57 настоящей Методики приведены относительные затраты времени, требующегося на выполнение подготовительнозаключительных работ в течение одной рабочей смены (Нпзр).

56. Относительные затраты рабочего времени, требующегося на выполнение подготовительно-заключительных работ в течение одной рабочей смены (Н<sub>пзр</sub>), учитывают затраты рабочего времени на:

а) ознакомление с предстоящей работой и технологической документацией при ее наличии;

6) — проведение инструктажа о порядке выполнения работы;

в) получение задания и указаний по его выполнению от непосредственного руководителя работ;

г) = сдачу результатов работ непосредственному руководителю работ.

57. Для учета затрат рабочего времени, требующегося на осуществление перерывов на отдых и питание, предусмотренных статьей 108 Трудового кодекса Российской Федерации, в графе 4 таблицы | приведены

относительные затраты времени, требующегося на осуществление перерывов на отдых и питание в течение одной рабочей смены.

Таблица 1

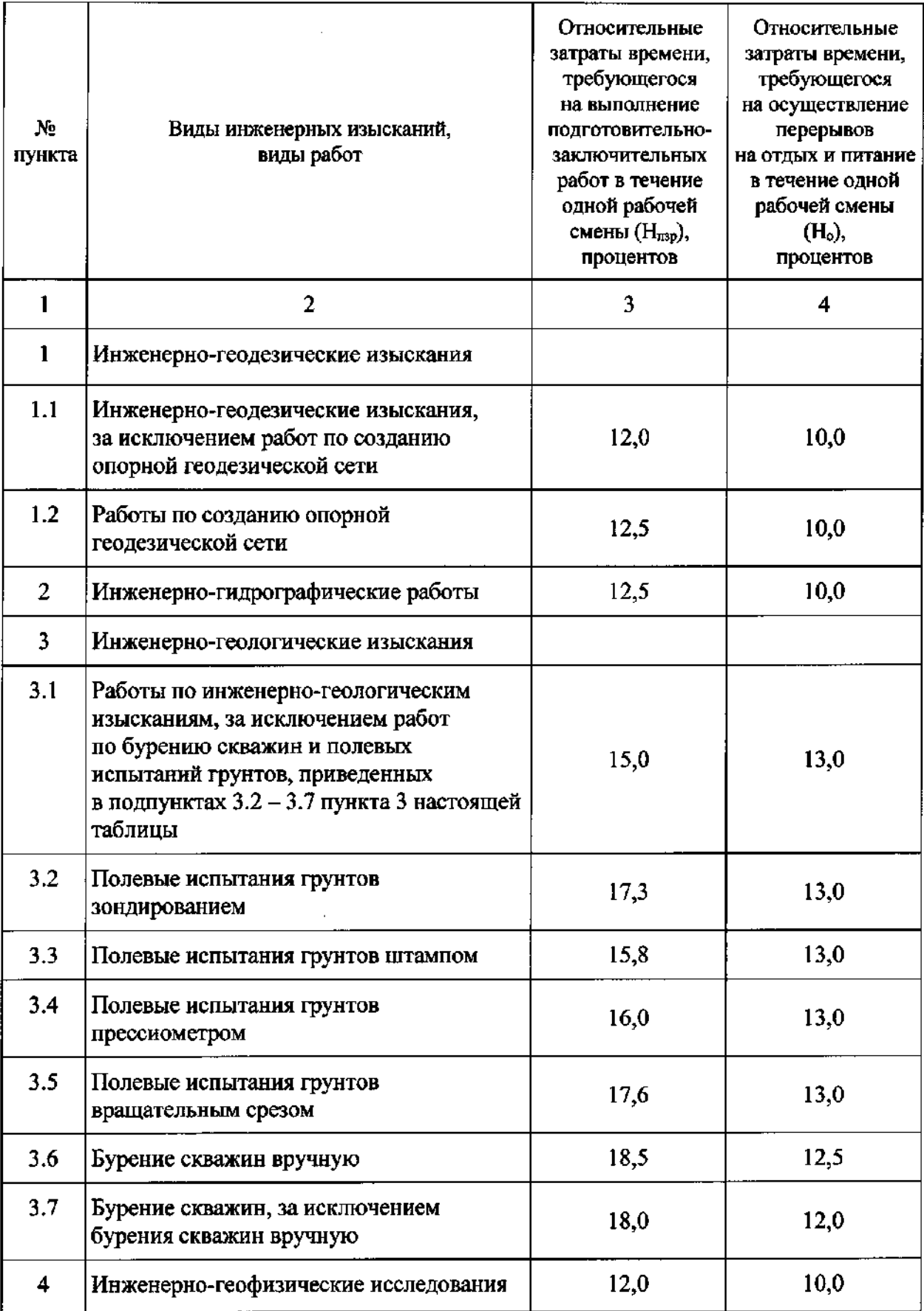

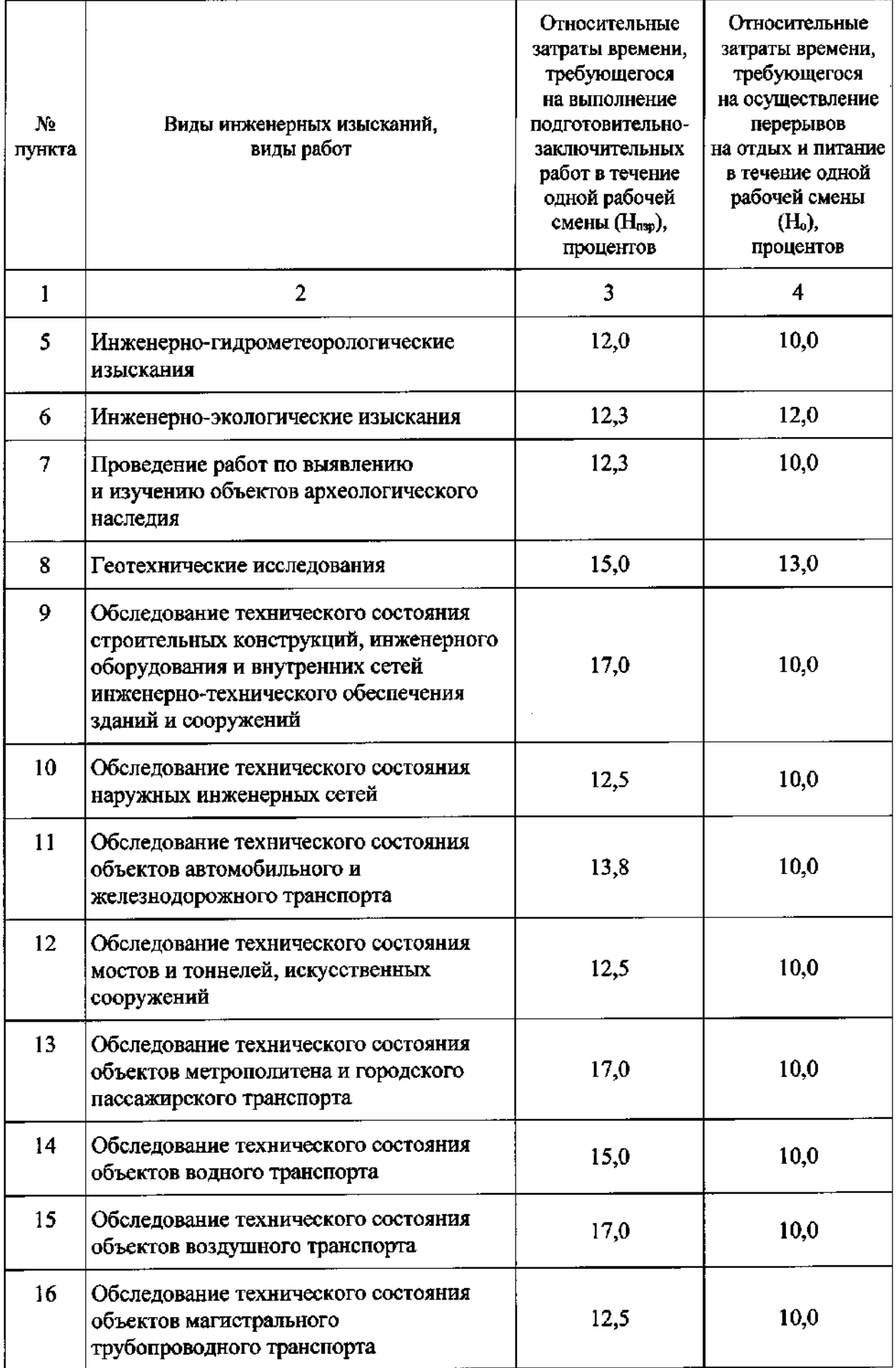

58. Относительные затраты времени, требующегося на выполнение подготовительно-заключительных работ, осуществление перерывов на отдых и питание в течение одной рабочей смены по видам полевых работ, не указанным в таблице 1 пункта 57 настоящей Методики, определяются в соответствии с видами полевых работ или видами инженерных изысканий, приведенными в таблице 1 пункта 57 настоящей Методики.

59. Затраты рабочего времени, требующегося на выполнение подготовительно-заключительных работ и осуществление перерывов на отдых и питание, допускается определять при проведении нормативных наблюдений за выполнением полевых работ.

60. Для учета затрат рабочего времени на осуществление технологических перерывов в показателях затрат на полевые работы, предусмотренных технологией выполнения рабочего процесса при правильной его организации, при проведении нормативных наблюдений учитываются затраты рабочего времени на осуществление технологических перерывов  $(T_{\text{TE}})$ .

61. Относительные затраты рабочего времени на осуществление технологических перерывов  $(H_m)$  рассчитываются по формуле (9) и учитываются в показателе затрат на полевые работы только при наличии затрат времени на осуществление технологических перерывов, предусмотренных — технологией выполнения рабочего — процесса, установленной техническими документами:

Ни х 100 (9), Тьр

где:

На — относительные затраты рабочего времени на осуществление технологических перерывов, процентов,

 $T_{\text{ref}}$  - затраты рабочего времени на осуществление технологических перерывов, минут;

Т»› - затраты рабочего времени на выполнение рабочего процесса, минуТ.

62. Часовая заработная плата ведущего инженера (3.) рассчитывается по формуле (10):

$$
3_{\rm v} = \frac{3_{\rm cpM}}{t_{\rm w}}
$$
 (10),

где:

- 3. часовая заработная плата ведущего инженера, рублей в час;
- Зсрм среднемесячная заработная плата ведущего инженера, принимаемая по данным о среднемесячной номинальной начисленной заработной плате на одного работника по полному кругу организаций в Российской Федерации за год,

предшествующий году подготовки НЗ на ИИ, для деятельности в области инженерных изысканий, инженерно-технического проектирования, управления проектами строительства, выполнения строительного контроля и авторского надзора, предоставления технических консультаций в этих областях, определенным Росстатом в соответствии с подпунктом 5.1 пункта 5 Положения о Федеральной службе государственной статистики, утвержденного постановлением Правительства Российской Федерации от 2 июня 2008 г. № 420, рублей;

t<sub>м</sub> - норма рабочего времени за год, предшествующий году подготовки НЗ на ИИ, часов.

63. Для определения показателей затрат на выполнение специальных работ в составе дополнительных и специальных работ среднемесячная заработная плата ведущего инженера, принимаемая по данным о среднемесячной номинальной начисленной заработной плате на одного работника по полному кругу организаций в Российской Федерации за год, предшествующий году подготовки НЗ на ИЙ, определяется с учетом вида экономической деятельности, соответствующей специфике специальной работы в составе дополнительных и специальных работ.

64. Часовая заработная плата одного рабочего, управляющего машиной или автотранспортным средством, определяется в соответствии с положениями Методики определения сметных цен на эксплуатацию машин и механизмов, утвержденной приказом Минстроя России от 13 декабря 2021 г. №916/пр (зарегистрирован Минюстом России 5 апреля 2021 г., регистрационный № 68062), с изменениями, внесенными приказом Минстроя России от 6 октября 2023 г. № 726/пр (зарегистрирован Минюстом России 6 декабря 2023 г., регистрационный № 76290) (далее — Методика № 916/тр), в уровне цен по состоянию на 1 января года разработки НЗ на ИИ.

65. Усредненное значение коэффициента участия (Кср) рассчитывается по формуле (11):

$$
K_{cp} = \frac{\sum K_{yq}}{V_{\text{d}p\text{a}kT}} \tag{11}
$$

где:

К<sub>ср</sub> – усредненное значение коэффициента участия;

К, - коэффициент участия, определяемый по формуле (12) пункта 66 настоящей Методики;

Ча -— количество работников, установленное при проведении нормативных наблюдений.

66. Коэффициент участия (К,-) рассчитывается по формуле (12):

$$
K_{yq} = \frac{T_{1p a \delta}}{H_{Bp \Pi}} \times V_i \times TK \tag{12}
$$

гле:

- $K_{vu}$ коэффициент участия;  $\equiv$
- норма времени на рабочий процесс в целом, определяемая  $H_{\text{Rn}}$ по формуле (3) пункта 29 настоящей Методики, часов;
- численность работников одинаковой квалификационной Ч. категории должности, установленная при проведении нормативных наблюдений;
- ТК тарифный коэффициент, соответствующий квалификационной категории должности каждого работника, зафиксированного при проведении нормативных наблюдений (далее — тарифный коэффициент), определяемый в соответствии с таблицей 2 пункта 68 настоящей Методики;
- $T_{1\text{pa}6}$ общая продолжительность времени работы каждого работника, зафиксированного при проведении нормативных наблюдений, определяемая по формуле (13) пункта 67 настоящей Методики, часов.

67. Общая продолжительность времени работы каждого работника, зафиксированного при проведении нормативных наблюдений (Т<sub>іраб</sub>), рассчитывается по формуле (13):

$$
T_{1pa6} = \sum H_{Bp} \partial_{1pa6}
$$
 (13),

где:

 $T_{1<sub>1<sub>0<sub>0</sub>6</sub>}</sub>$  — общая продолжительность времени работы каждого работника, зафиксированного при проведении нормативных наблюдений, часов;

Нвъэнь - норма времени на единицу измерения элементов рабочего аб процесса, в которых участвует работник, часов.

68. Квалификационные категории должности работников, выполняющих полевые работы, и значения тарифного коэффициента (ТК) определяются по таблице 2:

Таблица 2

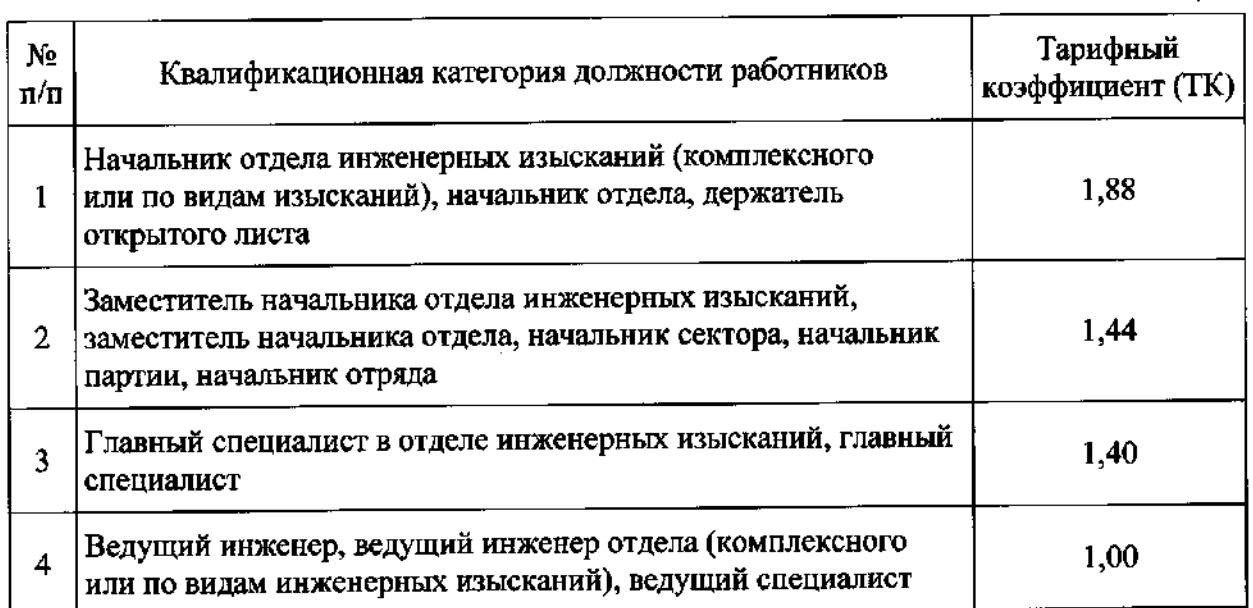

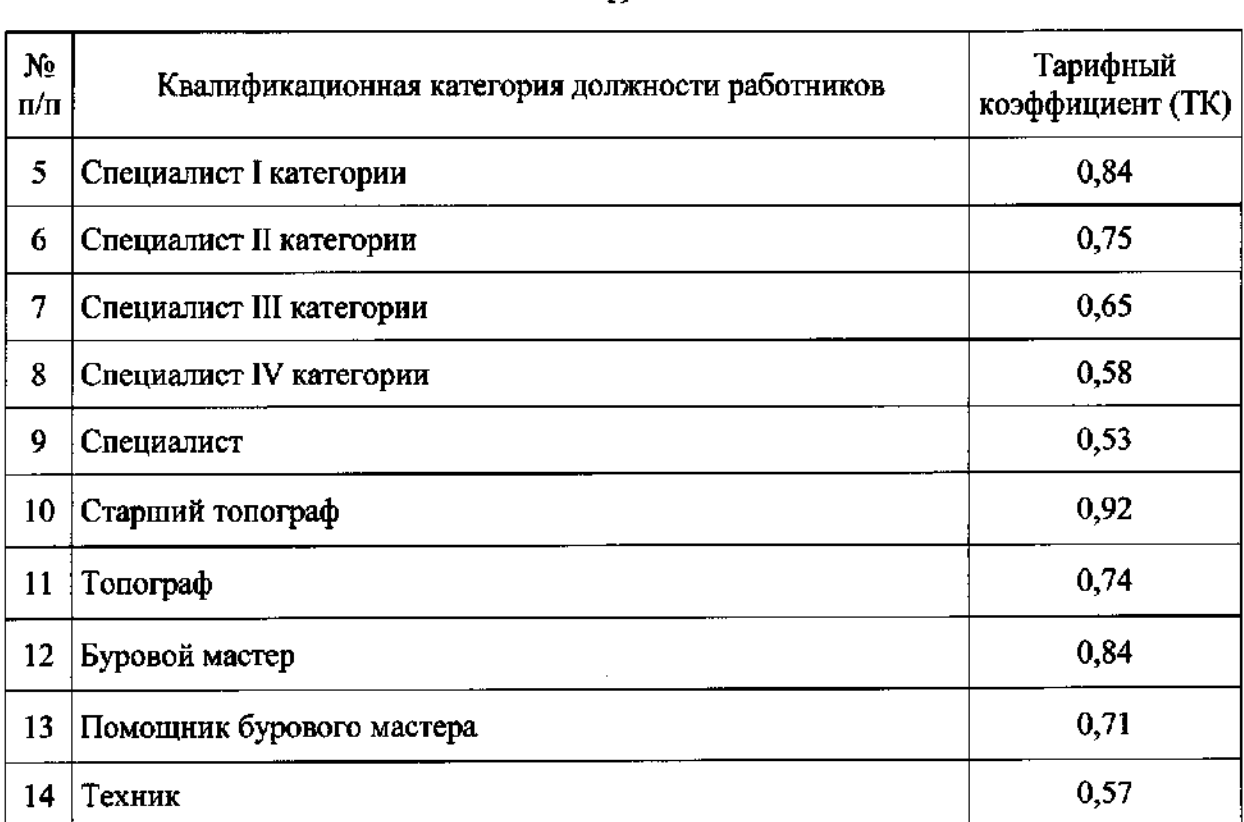

69. Тарифные коэффициенты, соответствующие квалификационной категории должностей рабочих, осуществляющих управление машинами, определяются путем отношения часовой заработной платы одного рабочего, управляющего машиной, рассчитанной в уровне цен по состоянию на 1 января года разработки НЗ на ИИ, к часовой заработной плате ведущего инженера  $(3)$ , рассчитываемой по формуле  $(10)$  пункта 62 настоящей Методики.

70. Тарифный коэффициент, соответствующий квалификационной категории должности работников, осуществляющих — управление автотранспортными средствами, зафиксированных при проведении нормативных наблюдений, определяется в порядке, установленном пунктом 69 настоящей Методики.

71. Затраты на возмещение работникам командировочных расходов при выполнении полевых работ вне места постоянной работы, учитываемые в показателях затрат на полевые работы при определении методом технического нормирования (Сьозтн), рассчитываются по формуле (14):

$$
C_{\text{BO3TH}} = H_{\text{BpH}} \times H_{\text{DAKTBHe}} \times 3_{\text{q}} \times K_{\text{BO3}} \tag{14}
$$

где:

- Сьотн затраты на возмещение работникам командировочных расходов при выполнении полевых работ вне места постоянной работы, учитываемые в показателях затрат на полевые работы при определении методом технического нормирования, рублей;
- Челк количество работников, установленное при проведении Твие нормативных наблюдений;
- К» коэффициент, учитывающий относительную величину затрат на возмещение работнику командировочных расходов

от часовой заработной платы ведушего специалиста. Для определения показателей затрат на полевые работы величина коэффициента (К»з) установлена в размере 0,98;

Нври — норма времени на рабочий процесс в целом, определяемая по формуле (3) пункта 29 настоящей Методики, часов;

За — часовая заработная плата ведущего инженера, определяемая по формуле (10) пункта 62 настоящей Методики, рублей в час.

72. Затраты на использование технических средств для полевых работ (Стс), выполняемых в субъектах Российской Федерации, относимых к Ш температурной зоне в соответствии с приложением № 4 к Методике определения дополнительных затрат при производстве строительномонтажных работ в зимнее время, утвержденной приказом Минстроя России от 25 мая 2021 г. № 325/пр (зарегистрирован Минюстом России 28 июля 2021 г., регистрационный № 64411; далее — Методика № 325/пр), рассчитываются по формуле (15):

$$
C_{TC} = \sum (H_{TCi} \times H_{TCi})
$$
 (15),

где:

- Стс затраты на использование технических средств для полевых работ, выполняемых в субъектах Российской Федерации, относимых к Ш температурной зоне в соответствии с приложением № 4 к Методике № 325/пр, рублей;
- $M_{TCi}$  затраты времени на использование каждого технического средства для полевых работ, устанавливаемые в соответствии с нормой времени на рабочий процесс в целом (Нври), часов;
- Цтс. цена использования каждого технического средства для полевых работ, рублей в час.

Рекомендуемый образец расчета затрат на использование технических средств для полевых работ (Стс) приведен в приложении № 9 к настоящей Методике.

73. Затраты на использование технического средства для полевых работ (Цтс) рассчитываются по формуле (16):

$$
L_{TC} = A_{TC} + P_{TC}
$$
 (16),

где:

Цтсе - затраты на использование технического средства для полевых работ, рублей в час;

- Але амортизационные отчисления на полное восстановление технического средства для полевых работ, определяемые по формуле (17) пункта 74 настоящей Методики, рублей в час;
- Ре затраты на выполнение текущего и капитального ремонта, техническое обслуживание и диагностирование технического средства для полевых работ, определяемые по формуле (19) пункта 82 настоящей Методики, рублей в час.

74. Амортизационные отчисления на полное восстановление технического средства для полевых работ  $(A_{TC})$  рассчитываются по формуле (17):

$$
A_{TC} = \frac{B_c}{H_c} \tag{17}
$$

где:

- $A_{TC}$  амортизационные отчисления на полное восстановление технического средства для полевых работ, рублей в час;
- В: восстановительная стоимость технического средства для полевых работ, определяемая в соответствии с пунктом 75 настоящей Методики, рублей;
- Н<sub>с</sub> срок полезного использования технического средства для полевых работ, определяемый по формуле (18) пункта 77 настоящей Методики, часов.

75. Восстановительная стоимость технического средства для полевых работ (В<sub>с</sub>) определяется на основании данных о минимальной отпускной цене, полученных по результатам проведения конъюнктурного анализа текущих цен технического средства для полевых работ.

Рекомендуемый образец таблицы конъюнктурного анализа данных о минимальной отпускной цене технического средства для полевых работ приведен в приложении № 10 к настоящей Методике.

76. Коньюнктурный анализ текущих пен технического средства для полевых работ проводится на основании данных, представленных не менее 2 (двумя) производителями и (или) поставщиками технических средств для полевых работ (далее — поставщики), расположенными на территории Российской Федерации.

Восстановительную стоимость технического средства для полевых работ допускается определять на основании отпускной цены по 1 (одному) поставщику, если на территории Российской Федерации технические средства для полевых работ поставляются и (или) выпускаются единственным поставщиком.

77. Срок полезного использования технического средства для полевых работ (Н‹) рассчитывается по формуле (18):

$$
H_c = T_{rp} \times C_c \tag{18},
$$

где: |

- Н срок полезного использования технического средства для полевых работ, часов;
- Т» показатель годового режима использования технического средства для полевых работ, используемый при определении показателей затрат на полевые работы, определяемый в соответствии с пунктами 78 — 80 настоящей Методики, часов в год;

С. - срок службы технического средства для полевых работ, определяемый в соответствии с паспортом технического средства для полевых работ, технической документацией производителя технического средства для полевых работ либо пунктом 81 настоящей Методики, лет.

78. Значения показателей годового режима использования технических средств для полевых работ, используемых при определении показателей затрат на полевые работы  $(T_m)$ , применяемые для определения срока полезного использования технического средства для полевых работ (Hc), приведены в приложении № 11 к настоящей Методике. Значения установлены исходя из применения технических средств для полевых работ в течение продолжительности рабочего времени 40 часов в неделю в соответствии со статьей 91 Трудового кодекса Российской Федерации.

79. Значения показателей годового режима использования технических средств для полевых работ, используемых при определении показателей затрат на полевые работы (T<sub>rp</sub>), не приведенные в приложении № 11 к настоящей Методике, определяются в соответствии с приведенными в приложении № 11 к настоящей Методике техническими средствами для полевых работ либо по значениям прочих технических средств для полевых работ, используемых при выполнении сопоставимых видов работ.

80. В случае отсутствия в приложении № 11 к настоящей Методике технических средств для полевых работ, используемых при производстве сопоставимых видов работ, осуществляется сбор исходных данных, по результатам проведения которого определяются значения показателей годового режима необходимых технических средств для полевых работ, используемых при определении показателей затрат на полевые работы.

81. При отсутствии данных о сроке службы технического средства для полевых работ (С.) в паспорте технического средства или технической документации производителя технического средства для полевых работ его значение допускается определять в соответствии с данными, приведенными в таблице 3:

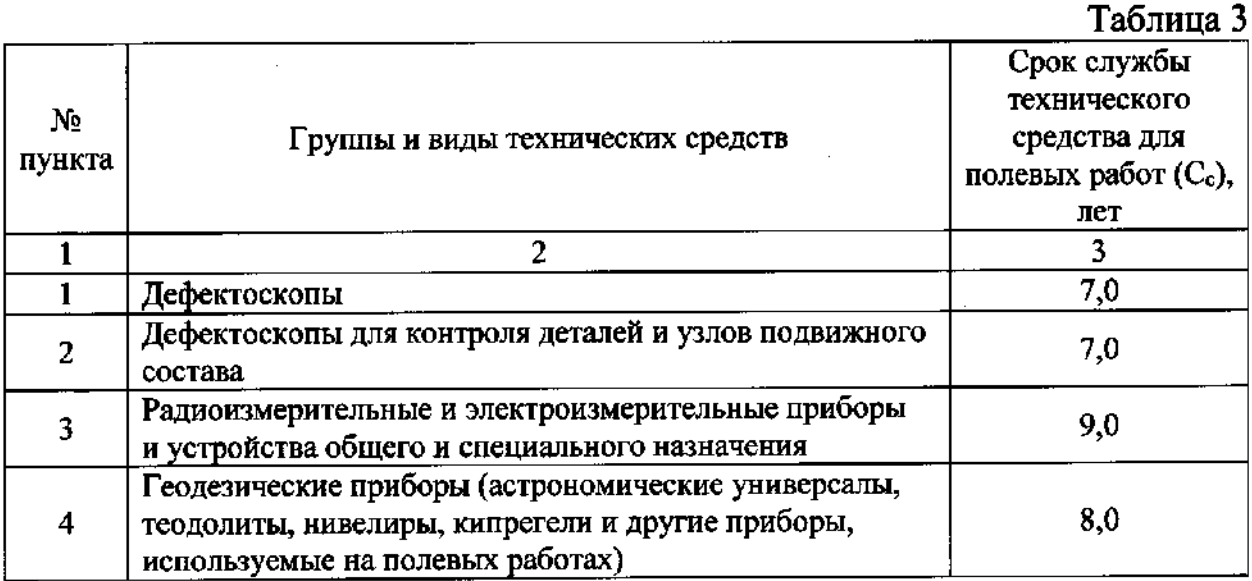

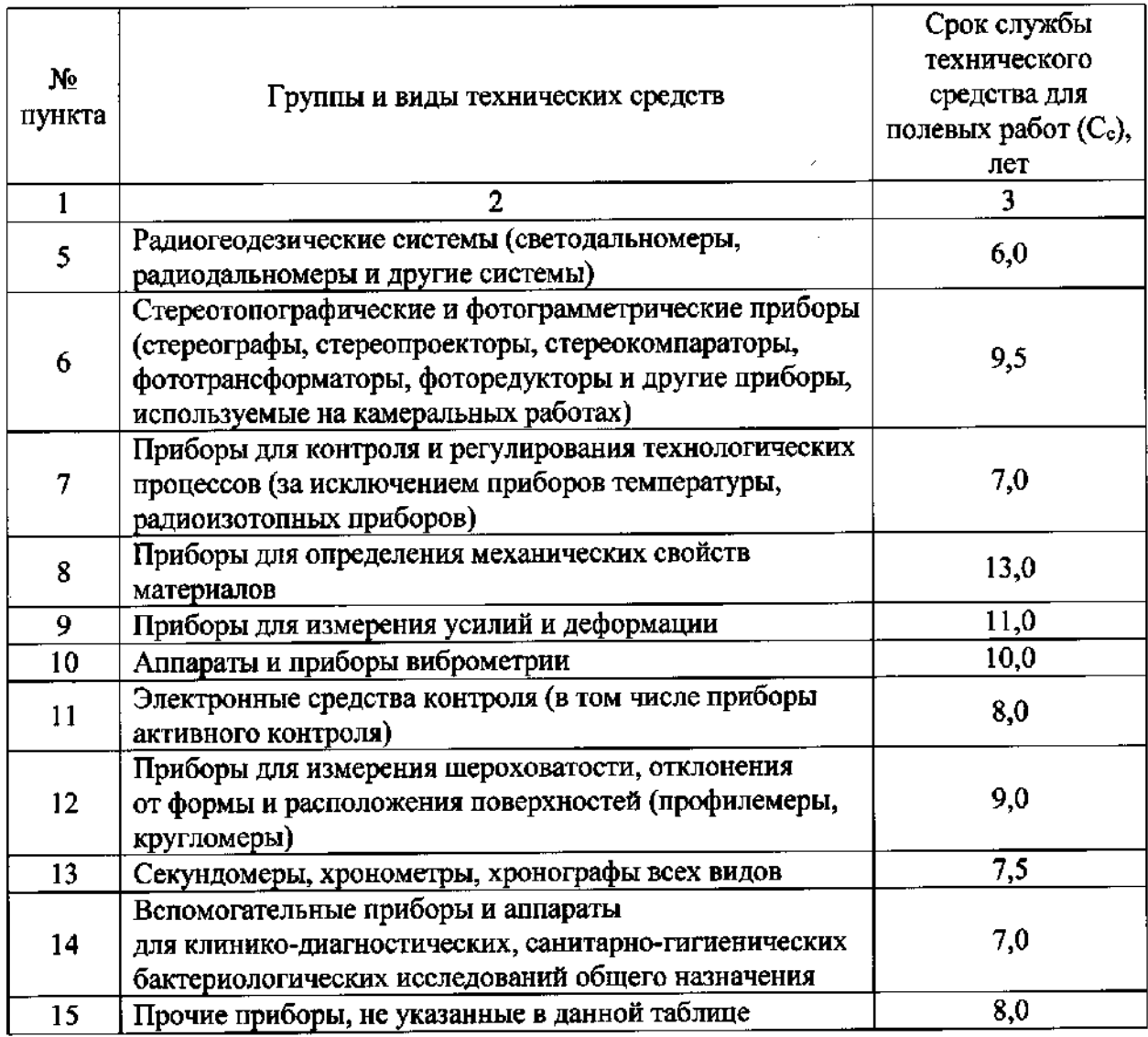

82. Затраты на выполнение текущего и капитального ремонта, техническое обслуживание и диагностирование технических средств для полевых работ (Ртс) рассчитываются по формуле (19):

$$
P_{TC} = \frac{H_p}{100} \times A_{TC} \times C_e
$$
 (19),

где:

- затраты на выполнение текущего и капитального ремонта,  $P_{TC}$  – техническое обслуживание и диагностирование технических средств для полевых работ, рублей в час;
- показатель затрат на выполнение текущего и капитального  $H_{\rm p}$ диагностирование обслуживание  $\mathbf{M}$ техническое ремонта, средств для полевых работ, используемый технических при определении показателей затрат, учитываемый в размере 24 процентов в год, за исключением случаев расчета по фактическим данным;
- $A_{TC}$  амортизационные отчисления на полное восстановление технического средства для полевых работ, определяемые по формуле (17) пункта 74 настоящей Методики, рублей в час;
- С. срок службы технического средства для полевых работ, определяемый в соответствии с паспортом технического средства для полевых работ, технической документацией производителя технического средства для полевых работ — либо пунктом 81 настоящей Методики, лет.

83. При наличии фактических данных о затратах на выполнение текущего и капитального ремонта, техническое обслуживание и диагностирование отдельных технических средств для полевых работ показатель затрат на выполнение текущего и капитального ремонта, техническое обслуживание и диагностирование технических средств, используемый при определении показателей затрат на полевые работы ( $H_p$ ), определяется расчетом на основании фактических данных о затратах на выполнение текущего и капитального ремонта, техническое обслуживание и диагностирование технического средства для полевых работ.

84. При определении показателей затрат на полевые работы не учитываются затраты на использование ручных инструментов.

85. Затраты на эксплуатацию машин  $(C_M)$  рассчитываются по формуле (20):

$$
C_M = \sum (\mathfrak{I}_{Mi} \times L_{Mi})
$$
 (20),

где:

Сы — затраты на эксплуатацию машин, рублей;

- Эм; затраты времени на эксплуатацию каждой машины, устанавливаемые в соответствии с нормой времени на рабочий процесс в целом (Нвуп), определяемой по формуле (3) пункта 29 настоящей Методики, часов;
- Цм; цена одного часа эксплуатации каждой машины без учета затрат на оплату труда рабочего, управляющего машиной, определяемая в соответствии с пунктом 87 настоящей Методики, рассчитанная в уровне цен по состоянию на | января года разработки НЗ на ИИ, рублей в час.

86. Затраты на внутренний транспорт при выполнении полевых работ (Сью) рассчитываются по формуле (21):

$$
C_{\text{a} \text{b} \text{c} \text{b}} = \Theta_{\text{a} \text{b} \text{c} \text{b}} \times L_{\text{a} \text{b} \text{c} \text{b}} \tag{21},
$$

где:

- Сью -— затраты на внутренний транспорт при выполнении полевых работ, рублей;
- Эзю -— затраты времени на эксплуатацию автотранспортного средства, устанавливаемые В соответствии С нормой времени

на рабочий процесс в целом (Нврп), определяемой по формуле (3) пункта 29 настоящей Методики, часов;

Цю — = цена эксплуатации автотранспортного средства без учета затрат на оплату труда рабочего, управляющего автотранспортным средством, определяемая в соответствии с пунктом 87 настоящей Методики, рассчитанная в уровне цен по состоянию на 1 января года разработки НЗ на ИИ, рублей в час.

87. Цены на эксплуатацию машин (Цм;) и автотранспортных средств (Цьью) определяются в соответствии с положениями Методики № 916/пр для ценовой зоны — Московская область.

88. Стоимость полевых работ, выполняемых в субъектах Российской Федерации, относимых к I - II и IV - VIII температурным зонам в соответствии с приложением № 4 к Методике № 325/пр, определяется с применением к показателям затрат на полевые работы значений корректирующего коэффициента на эксплуатацию машин и использование технических средств для полевых работ в зависимости от климатических условий.

89. Значения корректирующего коэффициента на эксплуатацию машин и использование технических средств для полевых работ в зависимости от климатических условий рассчитываются отношением показателей затрат на полевые работы, определяемых с учетом цены на эксплуатацию машин (Цм) с применением поправочных коэффициентов к годовому режиму работы машины по температурным зонам, приведенным в таблице 1 пункта 34 Методики № 916/р, и коэффициента годового режима использования технического средства для полевых работ в субъектах Российской Федерации, относимых к I - II и IV - VIII температурным зонам в соответствии с приложением № 4 к Методике № 325/пр (далее - коэффициент годового режима), применяемого к показателю годового режима использования технических средств для полевых работ, используемого при определении показателей затрат на полевые работы (Т<sub>гр</sub>), к показателям затрат на полевые работы, рассчитываемым без учета указанных коэффициентов.

Значения коэффициента годового режима приведены в таблице 4:

Таблица 4

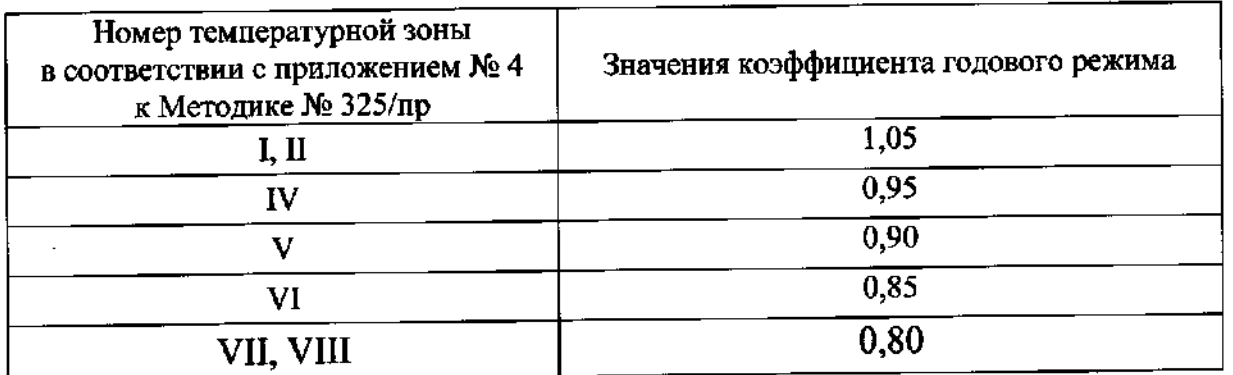

90. Дополнительные затраты на выполнение текущего и капитального ремонта, техническое обслуживание и диагностирование технических средств для полевых работ при производстве полевых работ в районах Крайнего Севера и приравненных к ним местностях определяются с применением к показателям затрат на полевые работы значений корректирующих коэффициентов (далее — коэффициент учета дополнительных затрат при использовании технического средства в районах Крайнего Севера и приравненных к ним местностях). Значения коэффициента учета дополнительных затрат при использовании технического средства в районах Крайнего Севера и приравненных к ним местностях рассчитываются отношением показателей затрат на полевые работы, определенных с учетом показателя затрат на выполнение текушего и капитального ремонта, техническое обслуживание и диагностирование технических средств для полевых работ, используемого при определении показателей затрат на полевые работы, установленных для районов Крайнего Севера и приравненных к ним местностях, к показателям затрат на полевые работы, рассчитанные с учетом показателя затрат на выполнение текущего и капитального ремонта, техническое обслуживание и диагностирование технических средств для полевых работ, используемого при определении показателей затрат на полевые работы (Н,), приведенного в пункте 82 настоящей Методики.

91. Показатель затрат на выполнение текущего и капитального ремонта, техническое обслуживание и диагностирование технических средств для полевых работ, используемый при определении показателей затрат на полевые работы, установленный для районов Крайнего Севера и приравненных к ним местностях, рассчитывается путем применения коэффициента 1,33 к показателю затрат на выполнение текущего и капитального ремонта, техническое обслуживание и диагностирование технических средств для полевых работ, используемому при определении показателей затрат на полевые работы  $(H_p)$ , приведенному в пункте 82 настоящей Методики.

92. Затраты на материальные ресурсы, рекомендуемый образец расчета которых приведен в приложении № 9 к настоящей Методике, используемые при выполнении полевых работ (Смат), рассчитываются по формуле (22):

$$
C_{\text{mat}} = \sum (M_i \times I_{\text{matri}}) \tag{22},
$$

где:

М; — расход материальных ресурсов, используемых при выполнении полевых работ, в физических (натуральных) единицах измерения;

цена каждого материального ресурса на соответствующую  $\mathbf{H}_{\text{mari}}$   $$ единицу измерения материального ресурса, определяемая на основании данных о минимальной цене каждого материального ресурса, полученной по результатам проведения конъюнктурного анализа его текущих цен, рублей.

93. Расход материальных ресурсов, используемых при выполнении полевых работ (М;), приведенный в формуле (22) пункта 92 настоящей Методики, определяется в процессе проведения нормативных наблюдений.

94. При определении потребности в материальных ресурсах, используемых при выполнении полевых работ, допускается учитывать трудноустранимые потери и отходы материальных ресурсов, возникающие при их перемещении до места использования (потери, естественная убыль).

Величина трудноустранимых потерь и отходов материальных ресурсов определяется в соответствии с Методикой по разработке и применению нормативов трудноустранимых потерь и отходов материалов в строительстве, утвержденной приказом Минстроя России от 16 января 2020 г. № 15/пр (зарегистрирован Минюстом России 13 марта 2020 г., регистрационный № 57743).

95. Значения корректирующих коэффициентов к показателям затрат на полевые работы, определяемых методом технического нормирования, осуществляемого способами нормативных наблюдений, определяются соотношением стоимости полевых работ, рассчитанной с учетом природных процессов и явлений и (или) техногенного воздействия, оказывающих влияние на стоимость выполнения полевых работ, к стоимости полевых работ, рассчитанной при отсутствии таких условий.

При этом при расчете значений корректирующих коэффициентов используются одинаковые объемы работ, учитывающие и не учитывающие условия, оказывающие влияние на стоимость выполнения полевых работ.

96. Определение показателей затрат на полевые работы методом технического нормирования, осуществляемого расчетно-аналитическими способами, производится в следующей последовательности:

а) — осуществляется подготовка исходных данных;

6) — определяется нормаль рабочего процесса;

в) осуществляется выбор единиц измерения элементов рабочего процесса и рабочего процесса в целом;

Г) — устанавливаются границы начала и завершения работ по каждому элементу рабочего процесса;

д) производится анализ имеющихся материалов нормативных наблюдений;

е) — определяются расчетно-аналитическими способами затраты труда по элементам рабочего процесса, предусмотренным нормалью рабочего процесса, но отсутствующим в материалах нормативных наблюдений;

ж) осуществляется расчет затрат рабочего времени по каждому элементу рабочего процесса, нормы времени на процесс в целом, а также (при необходимости) продолжительности времени работы каждого работника, занятого в рабочем процессе, на основании затрат труда, установленных на единицу измерения элемента рабочего процесса;

3) определяются размеры затрат на оплату труда работников, осуществляющих производство полевых работ, затрат на возмещение работникам командировочных расходов, накладных расходов;

и) — по результатам проведения конъюнктурного анализа определяется восстановительная стоимость каждого технического средства, цена использования каждого технического средства для полевых работ, применяемого при производстве рабочего процесса;

к) — определяются затраты на использование технических средств для полевых работ и эксплуатации машин (при наличии), применяемых при производстве рабочего процесса, затраты на внутренний транспорт;

л) — определяются затраты на материальные ресурсы (при наличии);

м) — формируются показатели затрат на полевые работы.

97. При техническом нормировании, осуществляемом расчетноаналитическими способами, используются следующие способы определения затрат рабочего времени при выполнении рабочего процесса:

- а) корреляционный анализ;
- 6} регрессионный анализ;
- в) экстраполяции и интерполяции;
- г) аппроксимации;
- д) графоаналитический анализ;
- е) иные способы математического анализа.

98.В качестве основных исходных данных при определении показателей затрат на полевые работы методом технического нормирования, осуществляемого расчетно-аналитическими способами, используется нормаль рабочего процесса.

99. Перечень показателей затрат на полевые работы, определяемых методом технического нормирования, осуществляемого расчетноаналитическими способами, формируется с учетом условий производства рабочего процесса и наличия материалов нормативных наблюдений.

100. С учетом затрат рабочего времени на выполнение элементов рабочего процесса, определенных способами, приведенными в пункте 97 настоящей Методики, по формуле (7) пункта 33 настоящей Методики рассчитываются затраты труда работников, задействованных в выполнении рабочего процесса, на выполненный объем работ по каждому нормативному наблюдению (ЗТ,). С учетом затрат труда работников, задействованных в выполнении рабочего процесса, на выполненный объем работ по каждому нормативному наблюдению (ЗТ,) по формулам (5) и (6) пунктов 31 и 32 настоящей Методики соответственно рассчитывается норма времени на единицу измерения элемента рабочего процесса ( $H_{Bp3}$ ).

101. Определение показателей затрат на полевые работы методом технического нормирования, осуществляемого расчетно-аналитическими способами, производится с учетом норм времени на единицу измерения элемента рабочего процесса (Н<sub>врэ</sub>), определенных в соответствии с пунктом 30 настоящей Методики, в порядке, установленном пунктами 24—27 и 54 - 94 настоящей Методики.

102. Значения корректирующих коэффициентов к показателям затрат на полевые работы в случае их определения методом технического

28

нормирования, осуществляемого расчетно-аналитическими способами, рассчитываются в соответствии с пунктом 95 настоящей Методики.

103. Показатели затрат на полевые работы методом сбора данных о затратах времени определяются на основании затрат рабочего времени на выполнение рабочего процесса на одном объекте (Тьрфакт), рассчитанного с учетом данных о затратах рабочего времени на выполнение рабочего процесса и количестве работников определенной квалификации, осуществляющих рабочий процесс. При этом относительные затраты рабочего времени на выполнение подготовительно-заключительных работ, приведенных в пункте 56 настоящей Методики, определяются дополнительно.

104. Количество работников определенной квалификации, осуществляющих работы по рабочему процессу, в том числе рабочих, управляющих машинами и автотранспортными средствами (далее — количество работников, установленное нормалью рабочего процесса) (Чобщ), определяется в соответствии с нормалью рабочего процесса.

105. Норма времени на единицу измерения рабочего процесса при определении показателей затрат методом сбора данных о затратах времени (далее — норма времени на единицу измерения рабочего процесса) (Нври) рассчитывается по формуле (23):

$$
H_{BpH} = \frac{\frac{3T_{Hcp}}{q_{o6m} \times 100}}{[100 - (H_{msp} + H_o)] \times 60}
$$
 (23),

где:

- 
- $H_{BpH}$  норма времени на единицу измерения рабочего процесса, часов; 3T<sub>иср</sub> - усредненные затраты труда работников на единицу измерения рабочего процесса (далее — усредненные затраты труда на единицу измерения рабочего процесса), определяемые по формуле (24) пункта 106 настоящей Методики, человеко-минут;
- Ч<sub>обш</sub> количество работников, установленное нормалью рабочего процесса;
- Низр относительные затраты времени, требующегося работнику на подготовительно-заключительные работы в течение одной рабочей смены, которые определяются по таблице 1 пункта 57 настоящей Методики, процентов;
- Но относительные затраты времени на осуществление работником перерывов на отдых и питание определяются по таблице 1 пункта 57 настоящей Методики, процентов;
- 60 коэффициент перевода человеко-минут в человеко-часы;
- 100 количественный показатель для перевода процентов в доли.

106. Усредненные затраты труда на работу на единицу измерения<br>
его процесса ( $3T_{\text{Mcp}}$ ) рассчитываются по формуле (24):<br>  $3T_{\text{Mcp}} = \frac{\sum 3T_{\text{1}\phi\text{aRT}}}{2}$  (24) рабочего процесса (ЗТиср) рассчитываются по формуле (24):

$$
3T_{\text{Mcp}} = \frac{\sum 3T_{1\text{d} \text{a} \text{a} \text{r}}}{n_{\text{d}}} \tag{24}
$$

где:

- 3Т<sub>иср</sub> усредненные затраты труда на единицу измерения рабочего процесса, человеко-минут;
- 3T<sub>1факт</sub> затраты труда работника на единицу измерения рабочего процесса, выполненного на одном объекте, определяемые по формуле (25) пункта 107 настоящей Методики, человеко-минут;

п<sub>ф</sub> — количество объектов.

107. Затраты труда работника на единицу измерения рабочего процесса, выполненного на одном объекте  $(3T_{\text{1}_{\text{dash}}})$ , рассчитываются по формуле (25):

$$
3T_{1\phi a\kappa\tau} = \frac{3_{V\phi a\kappa\tau}}{V_{\phi}}
$$
 (25),

где:

3T<sub>1 макт</sub> – затраты труда работника на единицу измерения рабочего процесса, выполненного на одном объекте, человеко-минут;

 $3T_{Vtharr}$  — затраты труда работника на выполненный объем работ по рабочему процессу на одном объекте, определяемые по формуле (26) пункта 108 настоящей Методики, человеко-минут; V<sub>a</sub> – выполненный объем работ на одном объекте,

в единицах измерения, установленных для рабочего процесса. 108. Затраты труда работника на выполненный объем работ по рабочему

процессу на одном объекте (ЗТуфакт) рассчитываются по формуле (26):

$$
3T_{V\phi a x \tau} = T_{\text{pp}\phi a x \tau} \times H_{\text{offu}} \tag{26},
$$

где:

3Tv<sub>факт</sub> - затраты труда работника на выполненный объем работ по рабочему процессу на одном объекте, человеко-минут;

- Тврфакт затраты рабочего времени на выполнение рабочего процесса на одном объекте, определяемые в соответствии с пунктом 103 настоящей Методики, минут;
- Ч<sub>обли</sub> количество работников, установленное нормалью рабочего процесса.

109. Показатели затрат на полевые работы  $(H3_n)$ , определяемые методом сбора данных о затратах времени, рассчитываются по формуле (27):

$$
H3_n = [C_{\Phi O T n 3B} \times (1 + HP) + C_{\text{B033B}} + C_{\text{TC}} + C_{\text{M}} + C_{\text{B070}} + C_{\text{MAT}}] \times (1 + \Pi) \quad (27),
$$

где:

НЗ<sub>п</sub> – показатели затрат на полевые работы, рублей;

Соотзв - затраты на оплату труда работников, учитываемые в показателях затрат на полевые работы, определяемых методом сбора данных о затратах времени, определяемые по формуле (28) пункта 110 настоящей Методики, рублей;

30

- 
- накладные расходы, относительная величина которых  $HP$ применяется в размере 1,07;
- затраты на возмещение работникам командировочных  $C_{\text{Bo3}3B}$ расходов, учитываемые в показателях затрат на полевые работы, определяемых методом сбора данных о затратах времени, рублей;
- затраты на использование технических средств для полевых  $C_{TC}$ работ (при наличии), рублей;
- затраты на эксплуатацию машин (при наличии), рублей;  $C_{M}$
- затраты на внутренний транспорт при выполнении полевых  $C_{\rm{aero}}$ работ, рублей. Данные затраты определяются и включаются в расчет только в случаях, когда технологией выполнения предусмотрено работ использование полевых автотранспортных средств. В иных случаях данные затраты не определяются и в показателях затрат на полевые работы не учитываются;
- ресурсы, используемые материальные затраты  $C_{\text{Mart}}$ на при выполнении полевых работ (при наличии), рублей;

 $\Pi$ 

относительная величина которой прибыль, сметная применяется в размере 0,11.

работников, учитываемые оплату 110. Затраты труда на в показателях затрат на полевые работы, определяемых методом сбора данных о затратах времени (Сфотлзв), рассчитываются по формуле (28):

$$
C_{\Phi\text{OTn3B}} = 3_{\nu} \times H_{\text{BpH}} \times H_{\text{offm}} \times K_{\text{cp}} \tag{28},
$$

где:

- работников, учитываемые труда затраты оплату Ha  $C_{\Phi O T \Pi 3B}$  $\overline{\phantom{0}}$ в показателях затрат на полевые работы, определяемых методом сбора данных о затратах времени, рублей;
- часовая заработная плата ведущего инженера, определяемая  $3<sub>4</sub>$ по формуле (10) пункта 62 настоящей Методики, рублей в час;
- норма времени на единицу измерения рабочего процесса,  $H_{BpH}$ определяемая по формуле (23) пункта 105 настоящей Методики, часов;
- усредненное значение коэффициента участия, определяемое  $K_{cp}$ по формуле (11) пункта 65 настоящей Методики;

 $\mathbf{q}_{\text{offm}}$ 

количество работников, установленное нормалью рабочего процесса.

111. Затраты на возмещение работникам командировочных расходов, учитываемые в показателях затрат, определяемых методом сбора данных о затратах времени (Своззв), рассчитываются по формуле (29):

$$
C_{\text{B033B}} = H_{\text{BpH}} \times H_{\text{OBHL}^{\text{BHE}}} \times 3_{\text{H}} \times K_{\text{B03}} \tag{29}
$$

где:

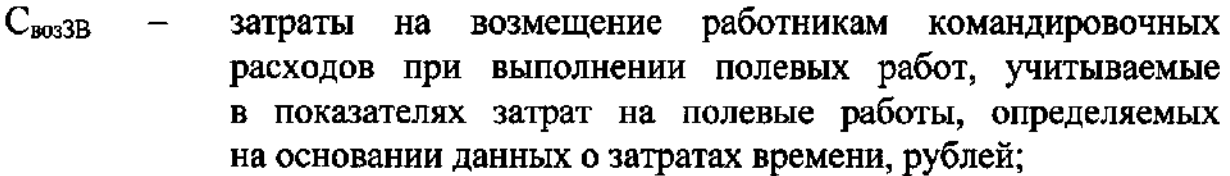

Нви - норма времени на единицу измерения рабочего процесса, определяемая по формуле (23) пункта 105 настоящей Методики, часов;

Човщье — количество работников, осуществляющих производство полевых работ вне места постоянной работы, установленное нормалью рабочего процесса;

Кьоз — \_ коэффициент, учитывающий относительную величину затрат на возмещение работнику командировочных расходов от часовой заработной платы ведущего специалиста. Для определения показателей затрат на полевые работы величина коэффициента К<sub>воз</sub> установлена в размере 0,98;

3<sup>4</sup> — часовая заработная плата ведущего инженера, рублей в час.

112. Затраты на эксплуатацию машин  $(C_M)$  определяются в соответствии с пунктом 85 настоящей Методики.

113. Затраты на внутренний транспорт  $(C_{\text{astro}})$  определяются в соответствии с пунктом 86 настоящей Методики.

114. Значения корректирующего коэффициента на эксплуатацию машин и использование технических средств для полевых работ в зависимости от климатических условий рассчитываются в соответствии с пунктами 89 — 90 настоящей Методики.

115. Значения `коэффициента учета затрат при использовании технического средства в районах Крайнего Севера и приравненных к ним местностях рассчитываются в соответствии с пунктами 90 - 91 настоящей Методики.

116. Затраты на материальные ресурсы, используемые при выполнении полевых работ (Смат), определяются в соответствии с пунктами 92 - 94 настоящей Методики.

117. Величины корректирующих коэффициентов, предназначенных для применения к показателям затрат на полевые работы, в случае их определения расчетно-аналитическим методом с использованием фактических данных, рассчитываются соотношением стоимости полевых работ, определенной с учетом природных процессов и явлений и (или) техногенного воздействия, оказывающих влияние на стоимость выполнения полевых работ, к стоимости полевых работ, определенной при условии отсутствия таких условий.

118. Значения корректирующих коэффициентов к показателям затрат на полевые работы при использовании расчетно-аналитического метода с использованием фактических данных определяются с применением справочной информации, сведения о которой включены в ФРСН, и информационно-технических справочников при условии наличия

указанных документах коэффициента на аналогичные условия.  $\mathbf{B}$ оказывающие влияние на стоимость выполнения полевых работ.

лабораторные работы определяются 119. Показатели на затрат в соответствии с составом и объемами, технологией производства предусмотренными действующими лабораторных работ, **Ha** лень их определения техническими документами.

120. Для определения показателей затрат на лабораторные работы и корректирующих коэффициентов, применяемых к ним, используются следующие методы:

нормирование, способами осуществляемое техническое a) нормативных наблюдений;

нормирование, техническое осуществляемое расчетно- $6)$ аналитическими способами:

сбор данных о затратах времени работников по фактически  $B$ ) выполненным работам;

анализ рынка или метод сопоставимых рыночных цен;  $\Gamma$ )

расчетно-аналитический метод с использованием фактических  $\pi$ данных и справочных материалов.

121. Выбор метода определения показателей затрат на лабораторные осуществляется с учетом работы видов инженерных изысканий и лабораторных работ.

122. Показатели затрат на лабораторные работы (ПЗ<sub>л</sub>), определяемые нормирования, осуществляемого технического способами методом нормативных наблюдений, рассчитываются по формуле (30):

$$
\Pi 3_{\pi} = [C_{\Phi \text{OT} \pi \text{TH}} \times (1 + \text{HP}) + C_{\text{TC} \pi} + 3_{\text{OH} \pi} + C_{\text{M} \text{AT}}] \times (1 + \Pi) \tag{30},
$$

где:

показатели затрат на лабораторные работы, рублей;  $\Pi 3_{n}$ 

затраты на оплату труда работников, осуществляющих  $\mathrm{C}_{\Phi\mathrm{OT}\pi\mathrm{TH}}$ лабораторных работ, учитываемые выполнение в показателях затрат на лабораторные работы При определении методом технического нормирования, рублей;

накладные расходы, относительная величина которых  $HP$ применяется в размере 1,07;

использование средств  $C_{TCI}$ затраты на технических для лабораторных работ, рублей;

- затраты на использование информационного  $3$ иол и телекоммуникационного оборудования, программного обеспечения, используемого при выполнении лабораторных которых применяется работ, величина в размере 0,19;
- затраты материальные ресурсы, используемые на  $C_{\text{MRT}}$ при выполнении лабораторных работ (при наличии), рублей;

прибыль,  $\Pi$ относительная которой сметная величина применяется в размере 0,11.

образец Рекомендуемый расчета показателей затрат на лабораторные работы приведен в приложении № 12 к настоящей Методике.

123. Затраты на оплату труда работников, осуществляющих выполнение лабораторных работ (Сфотлтн), рассчитываются по формуле (2) пункта 27 настоящей Методики.

124. Норма времени на рабочий процесс в целом при определении показателей затрат на лабораторные работы методом технического нормирования, осуществляемого способами нормативных наблюдений (Нвоп), формуле (3) пункта 29 настоящей Методики, рассчитывается по с учетом замены нормы времени на единицу измерения элемента рабочего процесса, определяемой по формуле (4) пункта 30 настоящей Методики, на норму времени на единицу измерения элемента рабочего процесса при определении показателей затрат на лабораторные работы методом технического нормирования, осуществляемого способами нормативных наблюдений (Н<sub>Вр</sub>эд).

125. Норма времени на единицу измерения элемента рабочего процесса при определении показателей затрат на лабораторные работы методом технического нормирования, осуществляемого способами нормативных наблюдений (Н<sub>ВрЭл</sub>), рассчитывается по формуле (31):

$$
H_{\text{Bp3n}} = \frac{\frac{3T_{\text{5CP}}}{V_{\text{66m}} \times 100}}{[100 - (H_{\text{m3p}} + H_{\text{o}})] \times 60}
$$
 (31),

где:

- норма времени на единицу измерения элемента рабочего  $H_{Bp3n}$ процесса при определении показателей затрат на лабораторные нормирования, методом технического работы осуществляемого способами нормативных наблюдений, часов; - усредненные затраты труда работников на единицу измерения  $3T_{\rm aCPn}$ элемента рабочего процесса, определяемые в порядке, установленном пунктами 31 - 33 настоящей Методики, человеко-минут;
- количество работников, установленное при проведении  $H_{\alpha\delta m}$ нормативных наблюдений;
- относительные затраты времени, требующегося на выполнение  $H_{\text{max}}$ подготовительно-заключительных работ в течение одной рабочей смены, определяемые по таблице 5 пункта 126 настоящей Методики, процентов;
- относительные затраты времени на осуществление перерывов  $H<sub>o</sub>$ на отдых и питание, определяемые по таблице 5 пункта 126 настоящей Методики, процентов;
- коэффициент перевода человеко-минут в человеко-часы; 60

100 — количественный показатель для перевода процентов в доли.

126. Относительные затраты времени, требующегося на выполнение подготовительно-заключительных работ и осуществление перерывов на отдых и питание при выполнении лабораторных работ в течение одной рабочей смены, приведены в таблице 5.

Таблица 5

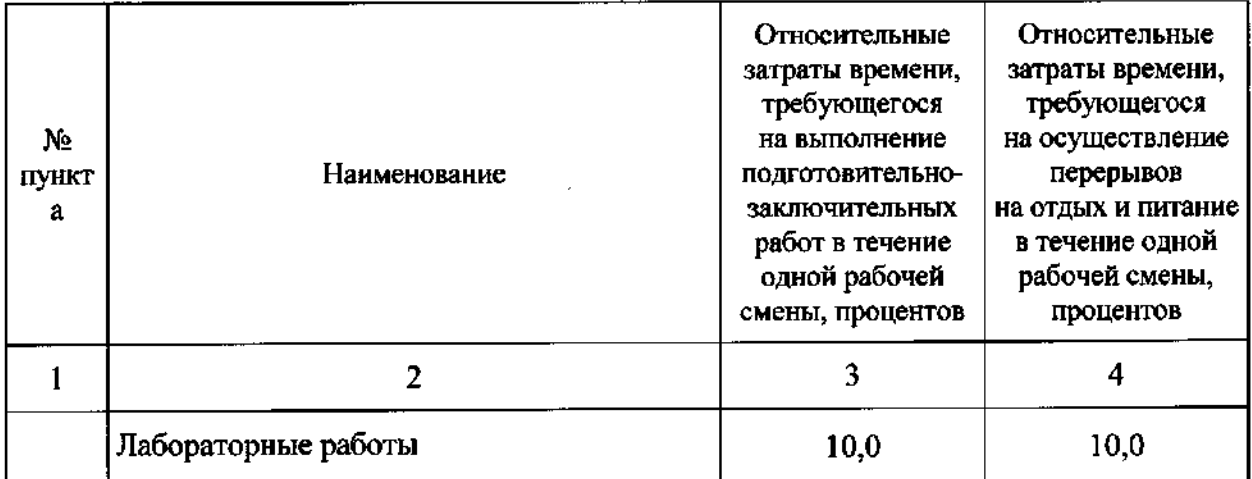

127. При определении показателей затрат на лабораторные работы методом технического нормирования, осуществляемого способами нормативных наблюдений, используются способы проведения нормативных наблюдений, приведенные в пункте 34 настоящей Методики.

128. При проведении нормативных наблюдений за производством лабораторных работ состав работников, занятых при выполнении работ, устанавливается для каждого элемента рабочего процесса отдельно.

129. Время использования технических средств для лабораторных работ при проведении нормативных наблюдений за производством лабораторных работ фиксируется отдельно от времени выполнения лабораторных работ работниками.

130. Общая продолжительность времени работы каждого работника, зафиксированного при проведении нормативных наблюдений (Т<sub>іраб</sub>), рассчитывается по формуле (13) пункта 67 настоящей Методики.

131. Коэффициент участия (Куч), рассчитываемый по формуле (12) пункта 66 настоящей Методики, при определении показателей затрат на лабораторные работы рассчитывается с учетом квалификационных категорий должностей работников, выполняющих лабораторные работы, и значений тарифного коэффициента (ТК), приведенных в таблице 6.

Таблица 6

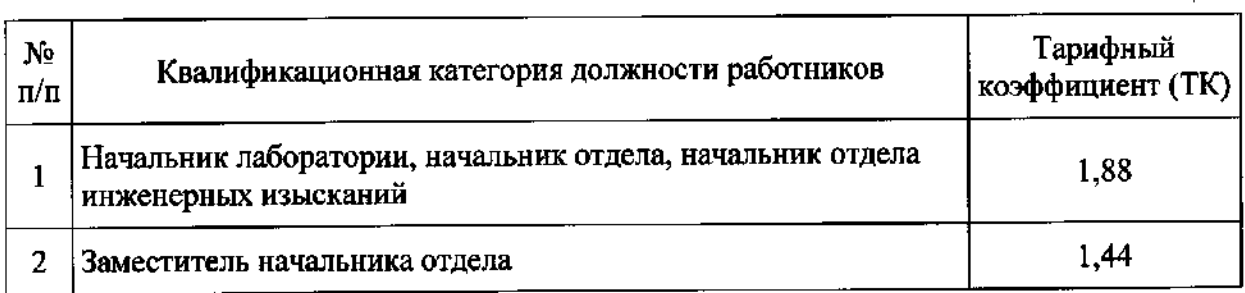

35

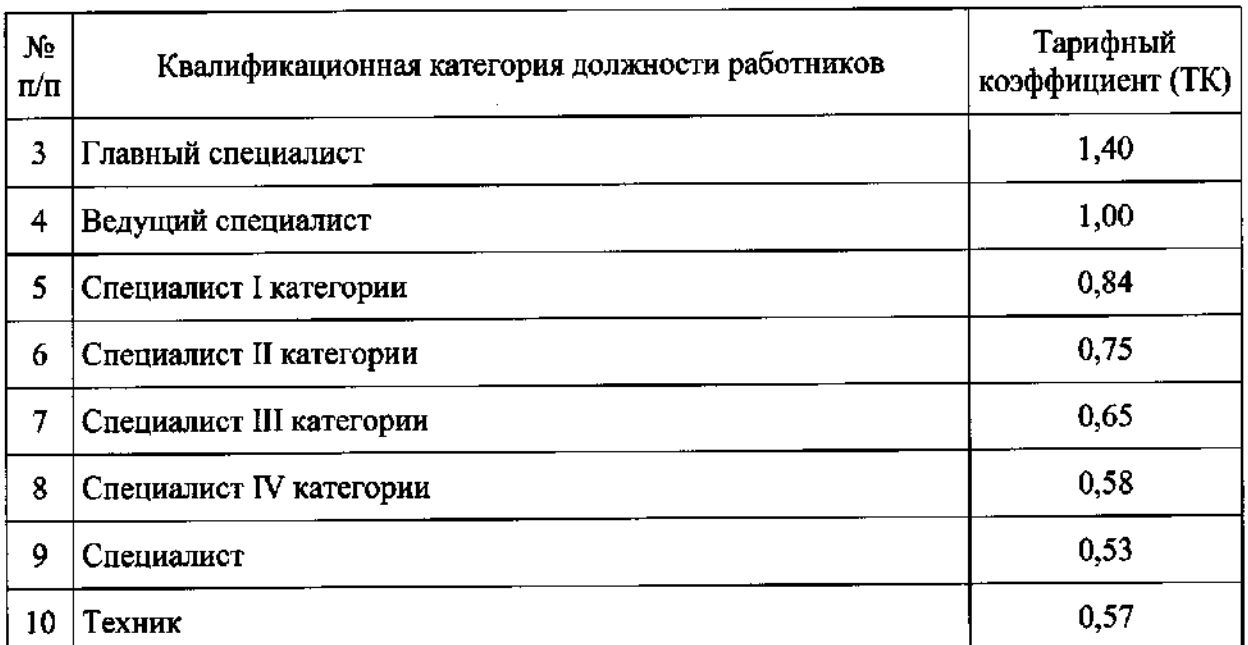

132. Затраты на использование технических средств для лабораторных работ (Стс.) определяются в соответствии с пунктами 72-85 настоящей Метолики.

133. Затраты на использование материальных ресурсов, используемых при выполнении лабораторных работ (Смат), определяются в порядке, установленном пунктами 92 - 94 настоящей Методики.

134. Показатели затрат на полевые работы методом сбора данных о затратах времени определяются на основании затрат рабочего времени на выполнение рабочего процесса на одном объекте (Тврфакт) в порядке, установленном пунктами 103 - 110 настоящей Методики.

135. Показатели затрат на лабораторные работы ( $\Pi 3_n$ ), определяемые методом сбора данных о затратах времени, рассчитываются по формуле (32):

$$
\Pi 3_n = [C_{\Phi \text{OTa3B}} \times (1 + \text{HP}) + C_{\text{TC}} + 3_{\text{OHn}} + C_{\text{MAT}}] \times (1 + \Pi) \tag{32},
$$
  
 
$$
\text{rge:}
$$

показатели затрат на лабораторные работы, определяемые  $\Pi$ <sub> $\overline{3}$ </sub> методом сбора данных о затратах времени, рублей;

работников. учитываемые труда затраты на оплату  $\rm{C}_{\Phi O T \pi 3 B}$ в показателях затрат на лабораторные работы, определяемых методом сбора данных о затратах времени, рассчитываются по формуле (28) пункта 110 настоящей Методики, рублей;

относительная величина которых  $HP$ накладные расходы, применяется в размере 1,07;

затраты на использование технических средств  $Cr_{Cn}$ для лабораторных работ (при наличии), определяемые в порядке, установленном пунктами 72 - 85 настоящей Методики, рублей;

информационного затраты использование  $3<sub>иOn</sub>$ на телекоммуникационного оборудования, программного  $\overline{M}$ 

обеспечения, используемого при выполнении лабораторных работ, величина которых применяется в размере 0,19;

(при затраты материальные ресурсы наличии). на определяемые в порядке, установленном пунктами 92 - 94 настоящей Методики, рублей;

 $\Pi$ 

 $C_{\text{MAT}}$ 

прибыль, относительная которой сметная величина применяется в размере 0,11.

136. Конъюнктурный анализ затрат на лабораторные работы проводится на основании данных, представленных не менее 3 (тремя) организациями, выполняющими лабораторные работы.

Рекомендуемый образец таблицы конъюнктурного анализа затрат на лабораторные работы для определения показателей затрат на лабораторные работы приведен в приложении № 13 к настоящей Методике.

137. При проведении сбора данных о минимальных затратах на производство лабораторных работ осуществляется сбор следующих свелений:

лабораторных работ с указанием метода a) наименовании  $\mathbf{o}$ их выполнения;

о составе работ, предусмотренном требованиями технических б) документов;

перечень работников, осуществляющих производство B) профессии лабораторных работ, указанием количества,  $\mathbf{c}$ ИX и квалификации;

перечень используемых технических средств для лабораторных  $\Gamma$ работ;

перечень применяемых материальных ресурсов (при наличии). д)

138. Значения корректирующих коэффициентов к показателям затрат на лабораторные работы при использовании расчетно-аналитического метода с использованием фактических данных определяются с применением справочной информации, сведения о которой включены в ФРСН, при условии наличия в указанных документах коэффициента на аналогичные условия, влияющие на стоимость выполнения лабораторных работ.

камеральные работы на определяются 139. Показатели затрат объемами, технологией производства соответствии с составом  $\mathbf{M}$  $\mathbf{B}$ предусмотренными действующими лень камеральных работ. на их определения техническими документами.

140. Для определения показателей затрат на камеральные работы и корректирующих коэффициентов, применяемых к ним, используются следующие методы:

сбор данных о затратах времени; a)

расчетно-аналитический метод с использованием фактических 6) данных и справочных материалов.

141. Показатели затрат на камеральные работы методом сбора данных о затратах времени определяются на основании данных о затратах времени осуществляющих камеральных работ производство работников,

37

(рекомендуемый образец приведен в приложении № 14 к настоящей Методике).

142. Показатели затрат на камеральные работы  $(H3_k)$  рассчитываются по формуле (33):

$$
H3_{\kappa} = [C_{\Phi O T \kappa} \times (1 + 3_{O \kappa M} + HP)] \times (1 + \Pi)
$$
 (33),

гле:

показатели затрат на камеральные работы, рублей;  $H3<sub>r</sub>$ 

затраты на оплату труда работников, осуществляющих  $C_{\text{d}OTx}$ производство камеральных работ, рублей;

затраты на использование оборудования для камеральных  $3<sub>OMM</sub>$ работ и материальных ресурсов, используемых при выполнении камеральных работ, величина которых применяется в размере  $0,19$ ;

НР накладные расходы, величина которых применяется в размере 1,07;

П сметная прибыль, величина которой применяется в размере  $0,11$ .

Рекомендуемый образец определения показателей затрат на камеральные работы приведен в приложении № 15 к настоящей Методике.

143. Затраты на оплату труда работников, осуществляющих производство камеральных работ ( $C_{\Phi OTx}$ ), рассчитываются по формуле (34):

$$
C_{\Phi O T_K} = 3.4 \times T_{KAMo6m} \times H_{o6m} \times K_{c p K}
$$
 (34),

где:

Сфотк затраты на оплату труда работников, осуществляющих производство камеральных работ, рублей;

- $3<sub>z</sub>$ часовая заработная плата ведущего инженера, определяемая по формуле (10) пункта 62 настоящей Методики, рублей в час;
- ТкАмобщ общая продолжительность времени выполнения камеральных работ, определяемая в соответствии с фактическим временем выполнения работ, часов;

Керк усредненное значение коэффициента участия при определении показателей затрат на камеральные работы методом сбора данных о затратах времени, определяемое по формуле (35) пункта 144 настоящей Методики;

Чобщ

количество работников, установленное нормалью рабочего процесса.

144. Усредненное значение коэффициента участия при определении показателей затрат на камеральные работы  $(K_{cpK})$  рассчитывается по формуле (35):

$$
K_{\rm cpK} = \frac{\sum K_{\rm yqK}}{H_{\rm o6m}} \tag{35}
$$

где:

 $K_{\rm{cnK}}$ усредненное значение коэффициента участия при определении показателей затрат на камеральные работы;

 $K_{\text{vuK}}$ коэффициент участия, учитывающий степень участия каждого работника, предусмотренного нормалью рабочего процесса, определяемый по формуле (36) пункта 145 настоящей Методики;

 $H_{\text{offm}}$ количество работников, установленное нормалью рабочего процесса.

145. Коэффициент участия, учитывающий степень участия каждого работника, предусмотренного нормалью рабочего процесса на камеральные работы (Ку-к), рассчитывается по формуле (36):

$$
K_{yqK} = \frac{T_{KAM1}}{T_{KAMo6u}} \times \mathbf{V}_i \times \mathbf{TK}
$$
 (36),

где:

- коэффициент участия, учитывающий степень участия каждого  $K_{\rm vqK}$ работника, предусмотренного нормалью рабочего процесса на камеральные работы;
- ТкАм! — общая продолжительность времени работы каждого работника, часов;
- ТкАМобщ — общая продолжительность времени выполнения камеральных работ, определяемая в соответствии с фактическим временем выполнения работ, часов;
- Ч; — численность работников одинаковой квалификационной категории должности, установленная нормалью рабочего процесса;
- ТК

— тарифный коэффициент, определяемый в соответствии с пунктом 146 настоящей Методики.

146. Квалификационные категории Должности работников, выполняющих камеральные работы, и значения тарифного коэффициента (ТК) определяются по таблице 8. Указанные значения тарифного коэффициента допускается уточнять в соответствующих расчетах.

Таблица 8

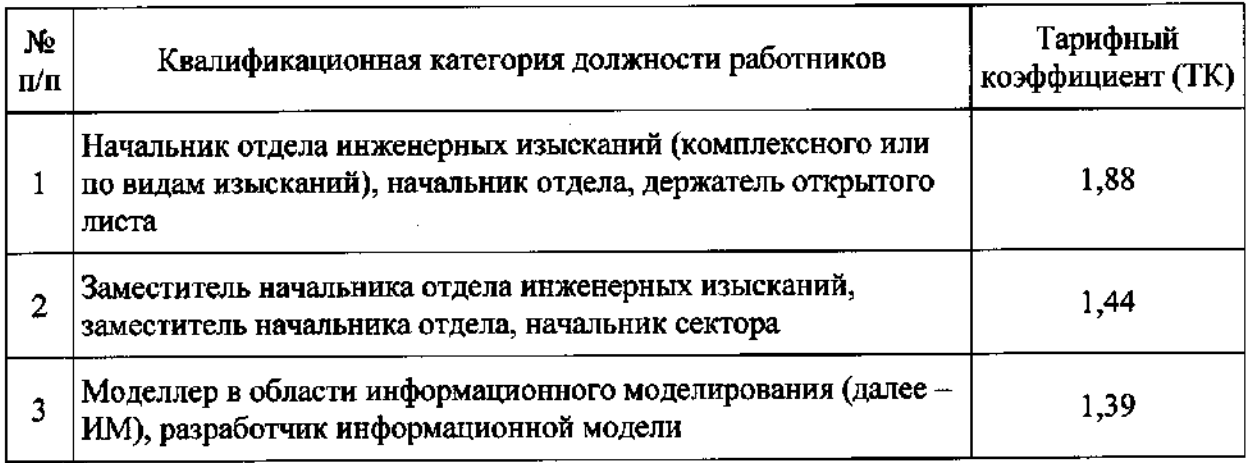

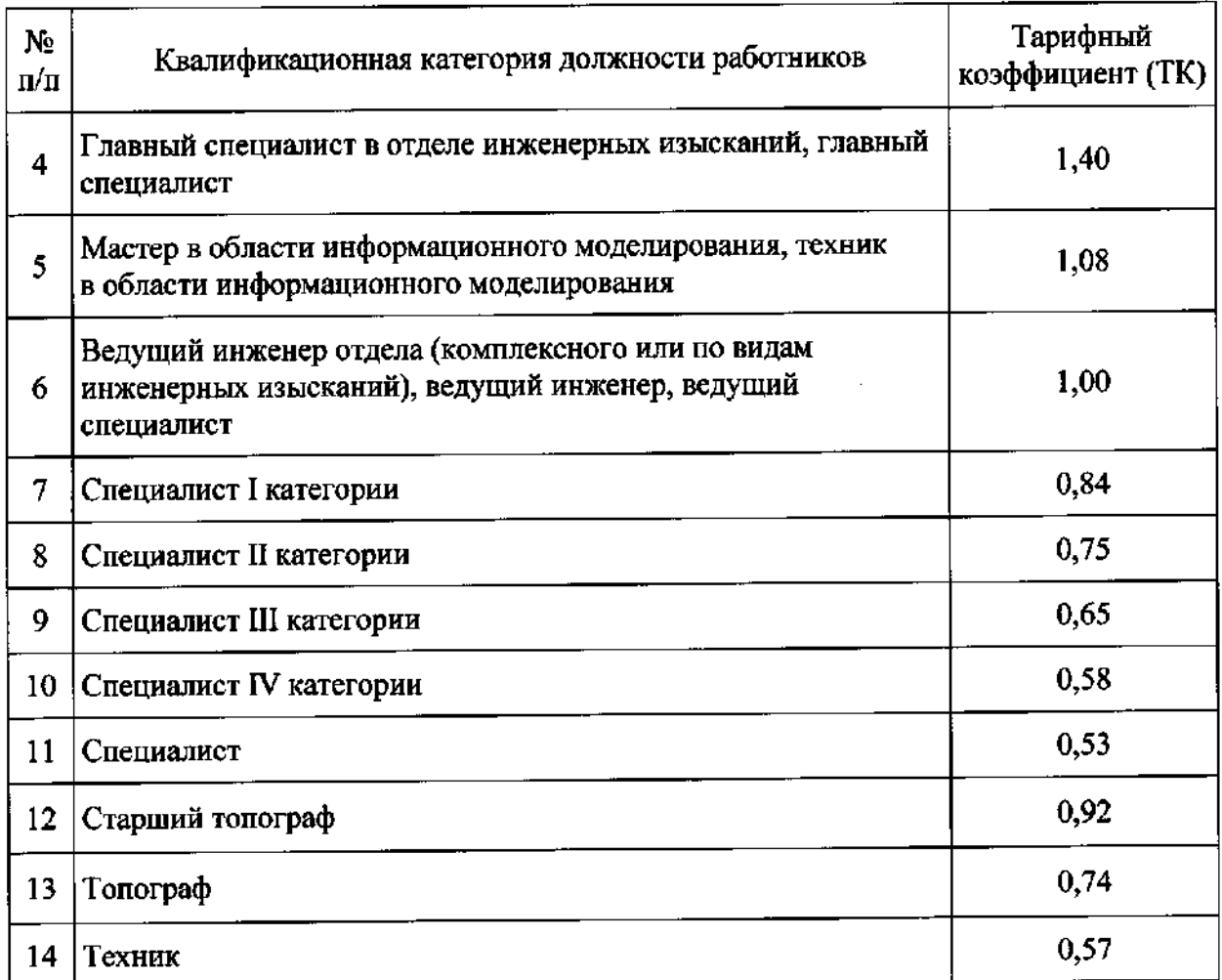

147. Значения корректирующих коэффициентов к показателям затрат на камеральные работы при использовании расчетно-аналитического метода с использованием фактических данных определяются с применением справочной информации, сведения о которой включены в ФРСН, при условии наличия в указанных документах коэффициента на аналогичные условия, влияющие на стоимость выполнения камеральных работ.

148. Дополнительные затраты определяются расчетным способом на основании расчетного обоснования затрат.

149. Расчетные обоснования для показателей дополнительных затрат, необходимые для определения стоимости работ по инженерным изысканиям, составляются на основании статистических данных, сформированных по результатам проведения сбора данных от организаций, данных, полученных из открытых источников, и фактических данных, представленных в технических отчетах по результатам инженерных изысканий, имеющих положительное заключение государственной экспертизы о соответствии таких результатов требованиям технических регламентов, выданное в порядке, установленном в соответствии с Положением об организации и проведении государственной экспертизы проектной документации и результатов инженерных изысканий, утвержденным постановлением Правительства Российской Федерации от 5 марта 2007 г. № 145'.

<sup>1</sup> Срок действия ограничен | марта 2028 г.

150. Показатель дополнительных затрат  $(H_{13})$  рассчитывается по формуле (37):

$$
H_{\text{H3}} = \frac{\text{H3}}{C_{p}} \times 100 \tag{37},
$$

где:

Ндз — показатель дополнительных затрат, процентов;

ДЗ — дополнительные затраты, рублей;

 $C_{\text{o}}$  - стоимость работ, предназначенная для применения показателя дополнительных затрат, определяемая на основании показателей затрат на соответствующие виды работ, рублей.

#### Ш. Определение стоимости работ по инженерным изысканиям, для которых в НЗ на ИИ отсутствуют показатели затрат на полевые, лабораторные и камеральные работы

151. Сметы на полевые и камеральные работы, составляемые в соответствии с калькуляцией затрат, разрабатываются на каждый вид полевых или камеральных работ отдельно.

Рекомендуемые образцы смет на полевые и камеральные работы, составляемых в соответствии с калькуляцией затрат, приведены в приложениях №№ 16би 17 к настоящей Методике соответственно.

152. Смета на полевые работы в соответствии с калькуляцией затрат рассчитывается в уровне цен по состоянию на 1 января года разработки НЗ на ИИ на соответствующий вид инженерных изысканий.

153. При составлении сметы на полевые работы в соответствии с калькуляцией затрат (далее — оцениваемая работа) коэффициент участия, учитывающий время занятости каждого работника, занятого в оцениваемой работе (Коуч), рассчитывается по формуле (38):

$$
K_{Oya} = \frac{T_{Oi}}{T_{Oo6u}} \times \mathbf{q}_{io} \times \mathbf{TK}_o
$$
 (38),

где: Ко. - коэффициент участия, учитывающий время занятости каждого работника, занятого в оцениваемой работе;

- $T_{\text{Oi}}$  общая продолжительность времени работы каждого работника, занятого в оцениваемой работе, определяемая в соответствии с фактической продолжительностью времени работы каждого работника, часов;
- То — общая продолжительность выполнения оцениваемой работы, определяемая в соответствии с фактической численностью выполнения работ, часов;
- Ч<sub>о:</sub> численность работников одинаковой квалификационной категории должности, занятых в оцениваемой работе,

определяемая в соответствии с фактической численностью работников;

ТК, — тарифный коэффициент, соответствующий квалификационной категории должности каждого работника, занятого в оцениваемой работе, определяемый в соответствии с таблицей 2 пункта 68 настоящей Методики.

154. При составлении сметы на полевые работы в соответствии с калькуляцией затрат усредненное значение коэффициента участия работников, занятых в оцениваемой работе (Ксро), рассчитывается по формуле (39):

$$
K_{cpO} = \frac{\sum K_{yaO}}{H_{\text{Hofau}}} \tag{39}
$$

- где:<br> $K_{cpO}$  усредненное значение коэффициента участия работников, занятых в оцениваемой работе;
- Кучо коэффициент участия, учитывающий время занятости каждого работника, занятого в оцениваемой работе, определяемый по формуле (38) пункта 153 настоящей Методики;
- $q_{\text{Oo6m}}$  общая численность работников, занятых в оцениваемой работе, определяемая в соответствии с фактической численностью работников.

155. При составлении сметы на полевые работы в соответствии с калькуляцией затрат часовая заработная плата ведущего инженера (3.) рассчитывается по формуле (10) пункта 62 настоящей Методики.

156. При составлении сметного расчета на полевые работы в соответствии с калькуляцией затрат затраты на выполнение текущего и капитального ремонта, техническое обслуживание и диагностирование технических средств для полевых работ (Ртс) рассчитываются по формуле (19) пункта 82 настоящей Методики.

157. При составлении сметы на полевые работы в соответствии с калькуляцией затрат срок полезного использования технического средства для полевых работ (Н<sub>тс</sub>) рассчитывается по формуле (18) пункта 77 настоящей Методики.

158. При составлении сметы на полевые работы в соответствии с калькуляцией затрат цена использования каждого технического средства для полевых работ, применяемого при выполнении оцениваемой работы {Цтс), рассчитывается по формуле (16) пункта 73 настоящей Методики.

159. При составлении сметы на полевые работы в соответствии с калькуляцией затрат затраты времени на использование каждого технического средства для полевых работ (Итсфакт) устанавливаются равными общей продолжительности выполнения оцениваемой работы (Тообш).

160. При составлении сметы на полевые работы в соответствии с калькуляцией затрат фактическая стоимость использования технических средств для полевых работ, применяемых при выполнении оцениваемой работы (СИтс), рассчитывается по формуле (15) пункта 72 настоящей Методики.

161. При составлении сметы на полевые работы в соответствии с калькуляцией затрат затраты на оплату труда работников, занятых в оцениваемой работе (Сфото), выраженные в рублях, рассчитываются по формуле (40):

$$
C_{\Phi O T_{0}} = T_{Oo 5u} \times H_{o 5u} \times K_{cp} \times 3_{q}
$$
 (40),

где:

- Сфото затраты на оплату труда работников, занятых в оцениваемой работе, рублей;
- $T_{\text{Co6m}}$  общая продолжительность выполнения оцениваемой работы, определяемая в соответствии с фактической численностью выполнения работ, часов;
- Чообщ общая численность работников, занятых в оцениваемой работе, определяемая в соответствии с фактической численностью работников;
- Коро усредненное значение коэффициента участия работников, занятых в оцениваемой работе, определяемое по формуле (39) пункта 154 настоящей Методики;

За — часовая заработная плата ведущего инженера, определяемая по формуле (10) пункта 62 настоящей Методики, рублей в час.

162. При составлении сметы на полевые работы в соответствии с калькуляцией затрат накладные расходы для оцениваемой работы (НР.) рассчитываются по формуле (41):

$$
HP_o = C_{\Phi O To} \times 1{,}07
$$
 (41),

где:

НР, — накладные расходы для оцениваемой работы, рублей;

Сфото — затраты на оплату труда работников, занятых в оцениваемой работе, определяемые по формуле (40) пункта 161 настоящей Методики, рублей.

163. При составлении сметы на полевые работы в соответствии с калькуляцией затрат затраты на возмещение работникам командировочных расходов при выполнении оцениваемой работы вне места постоянной работы (Сьозо) рассчитываются по формуле (14) пункта 71 настоящей Методики.

164. При составлении сметы на полевые работы в соответствии с калькуляцией затрат затраты на возмещение работникам командировочных расходов при выполнении оцениваемой работы вне места постоянной работы (C<sub>возо</sub>) учитываются при составлении сметы на полевые работы (C<sub>возО</sub>) учитываются при составлении сметы на полевые работы<br>в соответствии с калькуляцией затрат только при условии производства инженерных изысканий работниками вне места постоянной работы.

165. При составлении сметы на полевые работы в соответствии с калькуляцией затрат затраты на использование технических средств для полевых работ, применяемых при выполнении оцениваемой работы ( $C_{\text{TCo}}$ ), рассчитываются по формуле (42):

$$
C_{TCo} = \sum C H_{TC} \tag{42},
$$

где:

- Стсо затраты на использование технических средств для полевых работ, применяемых при выполнении оцениваемой работы, рублей;
- СИтс затраты на использование технических средств для полевых работ, применяемых при выполнении оцениваемой работы, определяемые по формуле (15) пункта 72 настоящей Методики, рублей.

166. При составлении сметы на полевые работы в соответствии с калькуляцией затрат затраты на эксплуатацию машин, применяемых при выполнении оцениваемой работы (Смо), рассчитываются по формуле (43):

$$
C_{\text{Mo}} = \sum (\underline{H}_{\text{M}} \times \underline{\Theta}_{\text{Mo}}) \tag{43},
$$

где:

Смо — затраты на эксплуатацию машин, применяемых при выполнении оцениваемой работы, рублей;

Цм — цена одного часа эксплуатации машины, определяемая в соответствии с пунктом 87 настоящей Методики, рассчитанная в уровне цен по состоянию на 1 января года разработки НЗ на ИИ, рублей в час;

Эмо — затраты времени на эксплуатацию машины, часов.

167. При составлении сметы на полевые работы в соответствии с калькуляцией затрат затраты времени на эксплуатацию машины (Эмо) устанавливаются равными общей продолжительности выполнения оцениваемой работы  $(T<sub>Os</sub>6m)$ .

168. При составлении сметы на полевые работы в соответствии с калькуляцией затрат затраты на оплату труда рабочих, управляющих машинами, определяются отдельно в уровне цен по состоянию на | января года разработки НЗ на ИИ.

169. При составлении сметы на полевые работы в соответствии с калькуляцией затрат затраты на внутренний транспорт, применяемый при выполнении оцениваемой работы (Савтоф), определяются и включаются в смету на полевые работы, составляемую в соответствии с калькуляцией затрат, только в случаях, когда технологией выполнения полевых работ предусмотрено использование автотранспортного средства. В иных случаях данные затраты не определяются и в смете на полевые работы, составляемой в соответствии с калькуляцией затрат, не учитываются.

170. При составлении сметы на полевые работы в соответствии с калькуляцией затрат затраты времени на внутренний транспорт,

применяемый при выполнении оцениваемой работы (Савтоф), рассчитываются по формуле (44):

$$
C_{\text{astro}\Phi} = \Theta_{\text{astro}\Phi} \times H_{\text{astro}}
$$
 (44),

где:

Эвюф — затраты времени на внутренний транспорт, часов;

Цавто — цена эксплуатации автотранспортного средства без учета затрат на оплату труда рабочего, управляющего автотранспортным средством, определяемая с применением сметных цен на эксплуатацию машин, размещенных в федеральной государственной информационной системе ценообразования в строительстве, созданной в соответствии с Положением о федеральной государственной информационной системе ценообразования в строительстве, утвержденным постановлением Правительства Российской Федерации от 23 сентября 2016 г. № 959, рублей в час.

171. При составлении сметы на полевые работы в соответствии с калькуляцией затрат затраты времени на эксплуатацию автотранспортного средства (Эфтоф) устанавливаются равными общей продолжительности выполнения оцениваемой работы (Тообщ).

172. При составлении сметы на полевые работы в соответствии с калькуляцией затрат затраты на оплату труда рабочих, осуществляющих управление автотранспортными средствами, учитываются отдельно в уровне цен по состоянию на 1 января года разработки НЗ на ИИ.

173. При составлении сметы на полевые работы в соответствии с калькуляцией затрат средства на сметную прибыль оцениваемых работ (Ппо) рассчитываются по формуле (45):

$$
\Pi_{\text{IIo}} = (C_{\Phi \text{OTo}} + \text{HP}_{\text{o}} + C_{\text{BOSO}} + C_{\text{TCo}} + C_{\text{Mo}} + C_{\text{aBTO}\Phi} + C_{\text{Mar}}) \times 0,11 \tag{45},
$$

где:

 $\Pi_{\text{To}}$  — средства на сметную прибыль оцениваемых работ, рублей; Сфото — затраты на оплату труда работников, занятых в оцениваемой работе, определяемые по формуле (40) пункта 161 настоящей Методики, рублей; НРо — накладные расходы для оцениваемой работы, определяемые по формуле (41) пункта 162 настоящей Методики, рублей; (Свозо — затраты на возмещение работникам командировочных расходов, определяемые по формуле (14) пункта 71 настоящей Методики, рублей; Стсо — затраты на использование технических средств для полевых работ, применяемых при выполнении оцениваемой работы, определяемые по формуле (42) пункта 165 настоящей Методики, рублей;

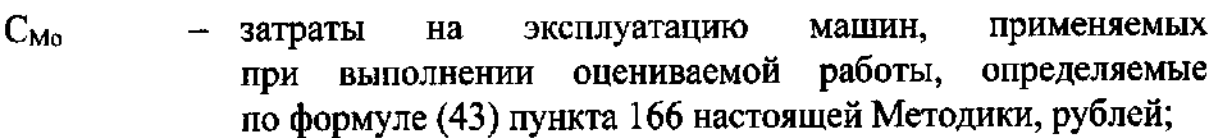

- (Савтоф затраты времени на внутренний транспорт, применяемый при выполнении оцениваемой работы, определяемые по формуле (44) пункта 170 настоящей Методики, часов;
- $C_{\text{mat}}$
- затраты на материальные ресурсы, используемые при выполнении работ по инженерным изысканиям, определяемые в соответствии с пунктами 93 — 95 настоящей Методики, рублей.

174. При составлении сметы на полевые работы в соответствии с калькуляцией затрат стоимость оцениваемых полевых работ  $(C_n)$ рассчитываются по формуле (46):

$$
C_{\rm II} = C_{\Phi O T_{0}} + HP_{\rm o} + C_{\rm BO3O} + C_{\rm TCO} + C_{\rm Mo} + C_{\rm asro}\Phi + C_{\rm MAT} + \Pi_{\rm Ho}
$$
 (46),

где:

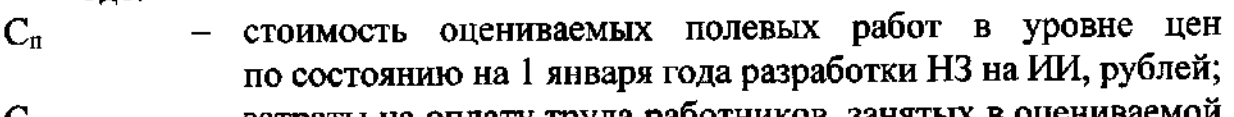

- Сфото - затраты на оплату труда работников, занятых в оцен работе, определяемые по формуле (40) пункта 161 настоящей Методики, рублей;
- накладные расходы для оцениваемой работы, определяемые  $HP_0$ по формуле (41) пункта 162 настоящей Методики, рублей;

 $C_{\text{max}}$ затраты на возмещение работникам командировочных расходов, определяемые по формуле (14) пункта 71 настоящей Методики, рублей;

- $C<sub>T</sub>$ затраты на использование технических средств для полевых работ, применяемых при выполнении оцениваемой работы, определяемые по формуле (42) пункта 165 настоящей Методики, рублей;
- Смо – затраты на эксплуатацию машин, применяемых при выполнении оцениваемой работы, определяемые по формуле (43) пункта 166 настоящей Методики, рублей;
- затраты на внутренний транспорт, определяемые по формуле  $C<sub>arm</sub>$  $\equiv$ (44) пункта 170 настоящей Методики, рублей;

 $C_{\rm{warm}}$ затраты на материальные ресурсы, определяемые в соответствии с пунктами 93 — 95 настоящей Методики, рублей;

 $\Pi^{\mathrm{u}}$ средства на сметную прибыль оцениваемых работ, определяемые по формуле (45) пункта 173 настоящей Методики, рублей.

175. Смета на камеральные работы в соответствии с калькуляцией затрат рассчитывается в уровне цен по состоянию на 1 января года разработки НЗ на ИИ на соответствующий вид инженерных изысканий.

46

- 
- 

176. Затраты на использование оборудования для камеральных работ и материальных ресурсов, используемых при выполнении камеральных работ для оцениваемой работы (Зоимо), рассчитываются по формуле (47):

$$
3_{\text{OMMo}} = C_{\Phi \text{OTo}} \times 0,19 \tag{47},
$$

где:

- Зоимо затраты на использование оборудования для камеральных работ и материальных ресурсов, используемых при выполнении камеральных работ для оцениваемой работы, рублей;
- Сфото затраты на оплату труда работников, занятых в оцениваемой работе, определяемые по формуле (40) пункта 161 настоящей Методики, рублей.

177. Средства на сметную прибыль оцениваемых камеральных работ  $(\Pi_{\text{K0}})$  рассчитываются по формуле (48):

$$
\Pi_{\text{Ko}} = (\text{C}_{\Phi \text{OTo}} + \text{HP}_{\text{o}} + \text{TT3}_{\text{o}}) \times 0,11 \tag{48},
$$

где:

 $\Pi_{\text{Ko}}$  – средства на сметную прибыль оцениваемых камеральных работ, рублей;

Сфото — затраты на оплату труда работников, занятых в оцениваемой работе, определяемые по формуле (40) пункта 161 настоящей Методики, рублей;

НР, — накладные расходы для оцениваемой работы, определяемые по формуле (41) пункта 162 настоящей Методики, рублей;

Зоимо — затраты на использование оборудования для камеральных работ и материальных ресурсов, используемых при выполнении камеральных работ для оцениваемой работы, определяемые по формуле (47) пункта 176 настоящей Методики, рублей. формуле (41) пункта 162 настоящей Методики, рублей;<br>раты на использование оборудования для камеральных<br>ото и материальных ресурсов, используемых<br>и выполнении камеральных ресурсов, используемых<br>боты, определяемые по форму

178. Стоимость оцениваемых камеральных работ в уровне цен по состоянию на 1 января года разработки НЗ на ИИ (Ск), выраженная в рублях, рассчитывается по формуле (49):

$$
C_{\kappa} = C_{\Phi O To} + HP_o + \Pi 3_o + \Pi_{Ko}
$$
 (49),

где:

- 
- С; стоимость оцениваемых камеральных работ в уровне цен по состоянию на | января года разработки НЗ на ИИ, рублей; Сфото - затраты на оплату труда работников, занятых в оцениваемой работе, определяемые по формуле (40) пункта 161 настоящей
- НР, накладные расходы для оцениваемой работы, определяемые по формуле (41) пункта 162 настоящей Методики, рублей;

Методики, рублей;

- Зоимо — затраты на использование оборудования для камеральных работ и материальных ресурсов, используемых при выполнении камеральных работ, определяемые по формуле (47) пункта 176 настоящей Методики, рублей;
- $\Pi_{\rm Ko}$ средства на сметную прибыль оцениваемых камеральных работ, определяемые по формуле (48) пункта 177 настоящей Методики, рублей.